**Competence Center MOTION Fraunhofer <b>FOKUS** 

**The Common State** 

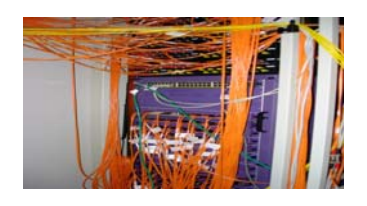

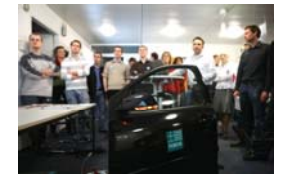

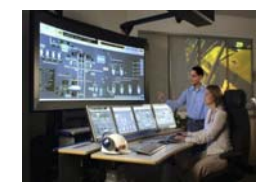

# **Basics and application trends for the Testing and Test Control Notation TTCN-3**

# *Axel Rennoch, Ina Schieferdecker*

22<sup>nd</sup> ICSSEA, Paris, 7<sup>th</sup> December 2010

**The State of Strip Strip** ICSSEA 2010, Slide 1 **Competence Center MOTION Fraunhofer <b>FOKUS Contents TTCN** Introduction History **Status** Concepts and tools Applications: - Industrial domains, MBT **Future** - Latest releases, extension packages Outlook: Embedded TTCN-3 **Conclusion**

### **Contents**

- **TTCN**
	- Introduction
	- History

### **Status**

- Concepts and tools
- Applications:
	- Industrial domains, MBT

### **Future**

- Latest releases, extension packages
- Outlook: Embedded TTCN-3
- **Conclusion**

ICSSEA 2010, Slide 3

**Competence Center MOTION Fraunhofer <b>FOKUS** 

THE RESIDENCE AND STRUCK

How Much Does Testing Cost?

.... the national annual cost estimates of an inadequate infrastructure for software testing are estimated to be **\$59.5 billion**.

The potential cost reduction from feasible infrastructure improvements is **\$22.2 billion**."

The Economic Impacts of Inadequate Infrastructure for Software Testing

*Study by NIST, May 2002 Study by NIST, May*

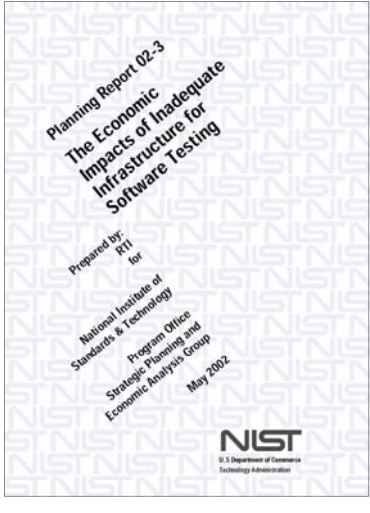

Z)

### **Testing Today**

- $\blacksquare$  Is
	- Important
	- Expensive
	- $-$  Time critical
- But
	- Only rarely practiced
	- Unsystematic
	- Performed by hand
	- Error-prone
	- $-$  Uncool (, If you are a bad programmer you might be a tester.")
	- Destructive

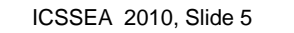

**Competence Center MOTION Fraunhofer <b>FOKUS** 

×.

 $\overline{\phantom{a}}$ 

# Why Using TTCN-3 (1)

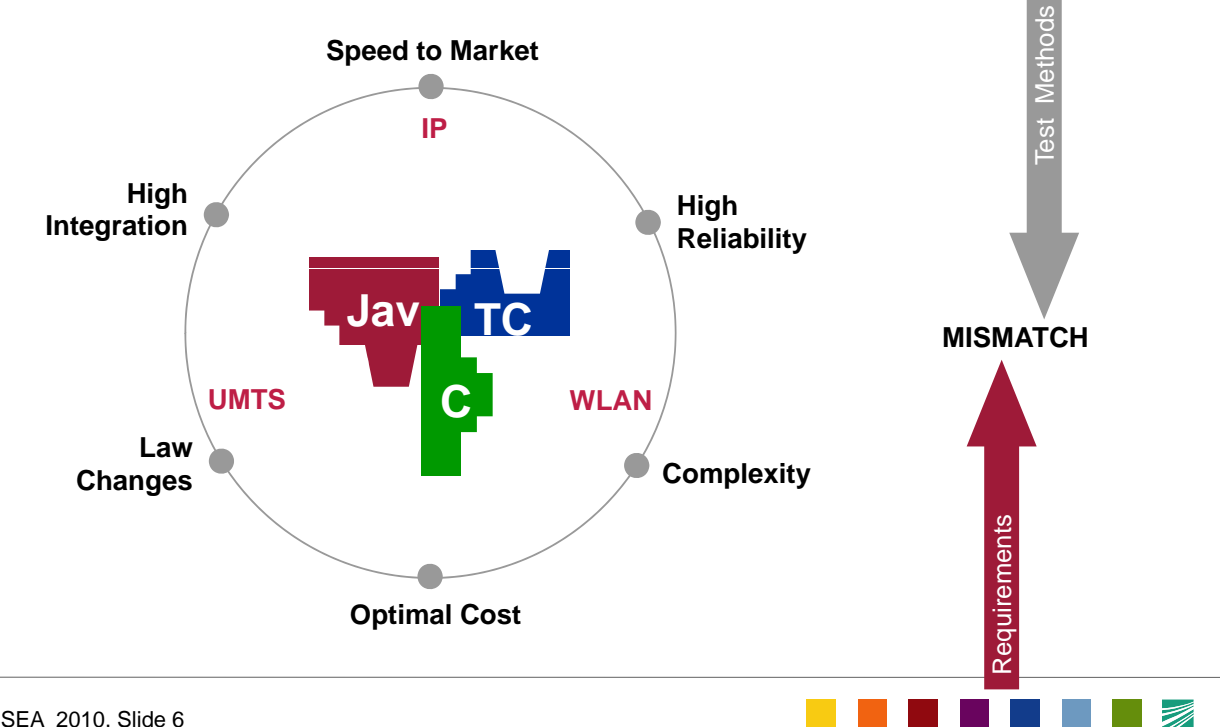

# Why Using TTCN-3 (2)

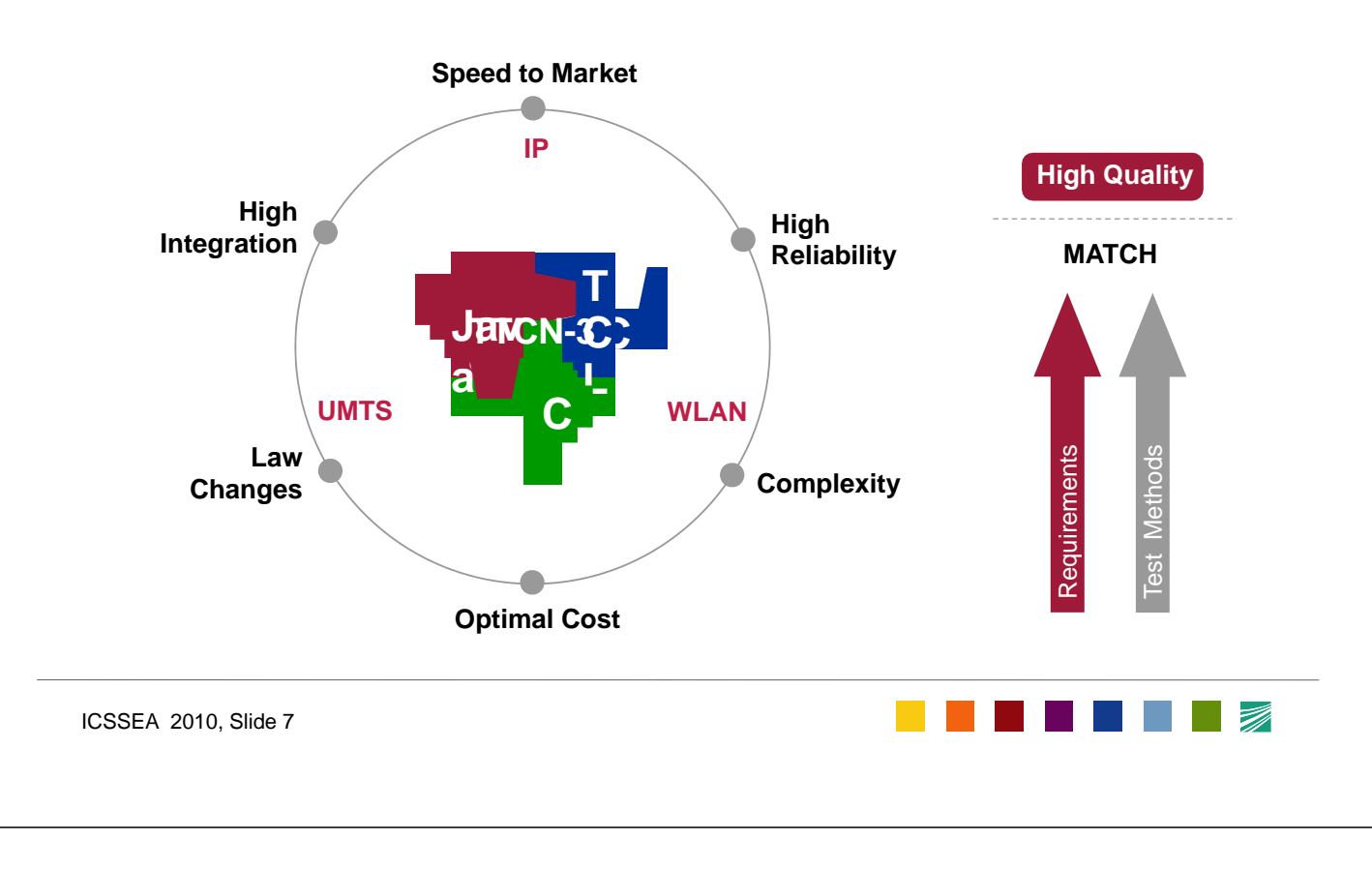

**Competence Center MOTION Fraunhofer <b>FOKUS** 

# **The Testing and Test Control Notation**

Idea and design Principles of TTCN-3

### **One test technology for different tests**

- Distributed, platform-independent testing
- Integrated graphical test development, -documentation and –analysis
- Adaptable, open test environment
- **Areas of Testing**
	- Regression Testing
	- Conformance and Functionality Testing
	- Interoperability and Integration Testing
	- Load/ Stress Testing

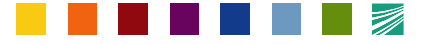

# **History (1) History**

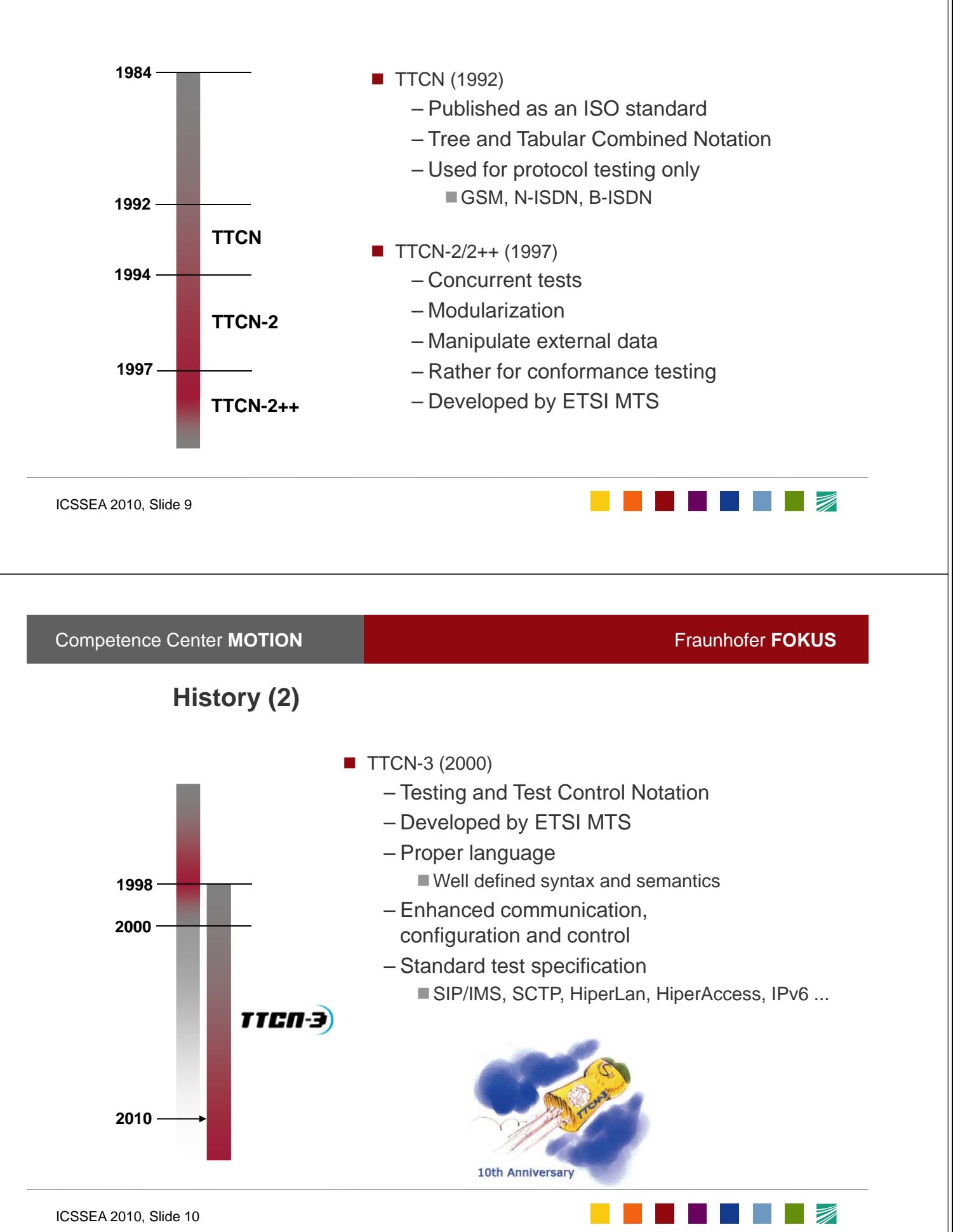

<u> Tanta de la Barca</u>

# **TTCN-3 Multipart 3 Multipart-Standard Standard**

- ETSI ES 201 873-1 TTCN-3 Core Language (CL)
- ETSI ES 201 873-2 TTCN-3 Tabular Presentation Format (TFT)
- ETSI ES 201 873-3 TTCN-3 Graphical Presentation Format (GFT)
- ETSI ES 201 873-4 TTCN-3 Operational Semantics
- ETSI ES 201 873-5 TTCN-3 Runtime Interface (TRI)
- ETSI ES 201 873-6 TTCN-3 Control Interfaces (TCI)
- ETSI ES 201 873-7 Integration of ASN.1
- ETSI ES 201 873-8 Integration of IDL
- **ETSI ES 201 873-9 Integration of XML**
- ETSI ES 201 873-10T3Doc
- Standard available for download at http://www.ttcn-3.org
- Also standardized by the ITU-T as ITU-T Z.140
- NEW: TTCN-3 Extension packages ETSI ES 202 78x!

ICSSEA 2010, Slide 11

**Competence Center MOTION Fraunhofer <b>FOKUS** 

# **Contents**

- **TTCN**
	- Introduction
	- **History**

**Status**

### Concepts and tools

- Applications:
	- Industrial domains, MBT

### **Future**

- latest releases, extension packages
- Outlook: Embedded TTCN-3

**Conclusion**

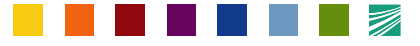

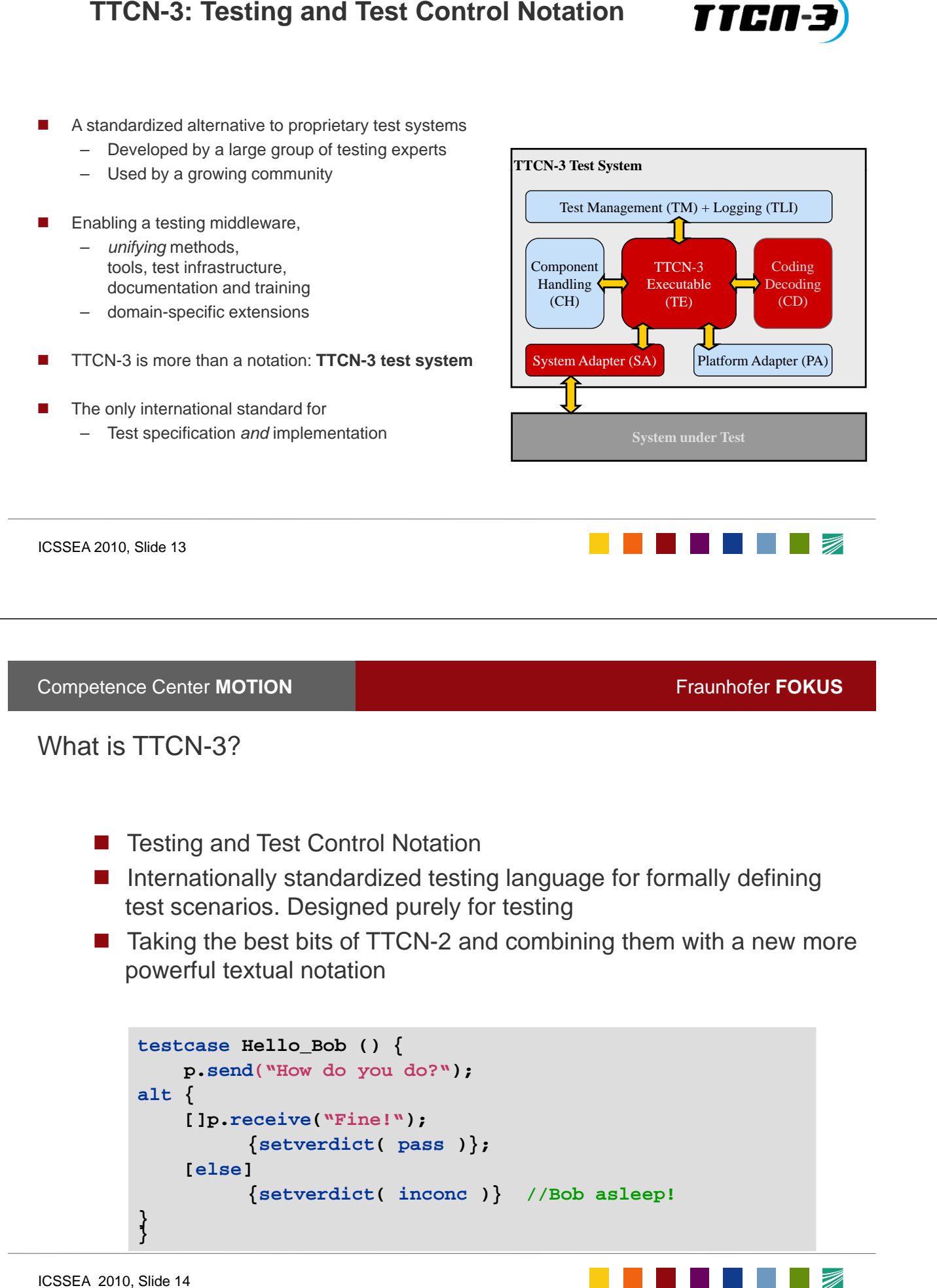

**Competence Center MOTION Fraunhofer FOKUS** 

**TTCN-3: Testing and Test Control Notation 3: Testing and Test Control**

# **TTCN-3 Execution**

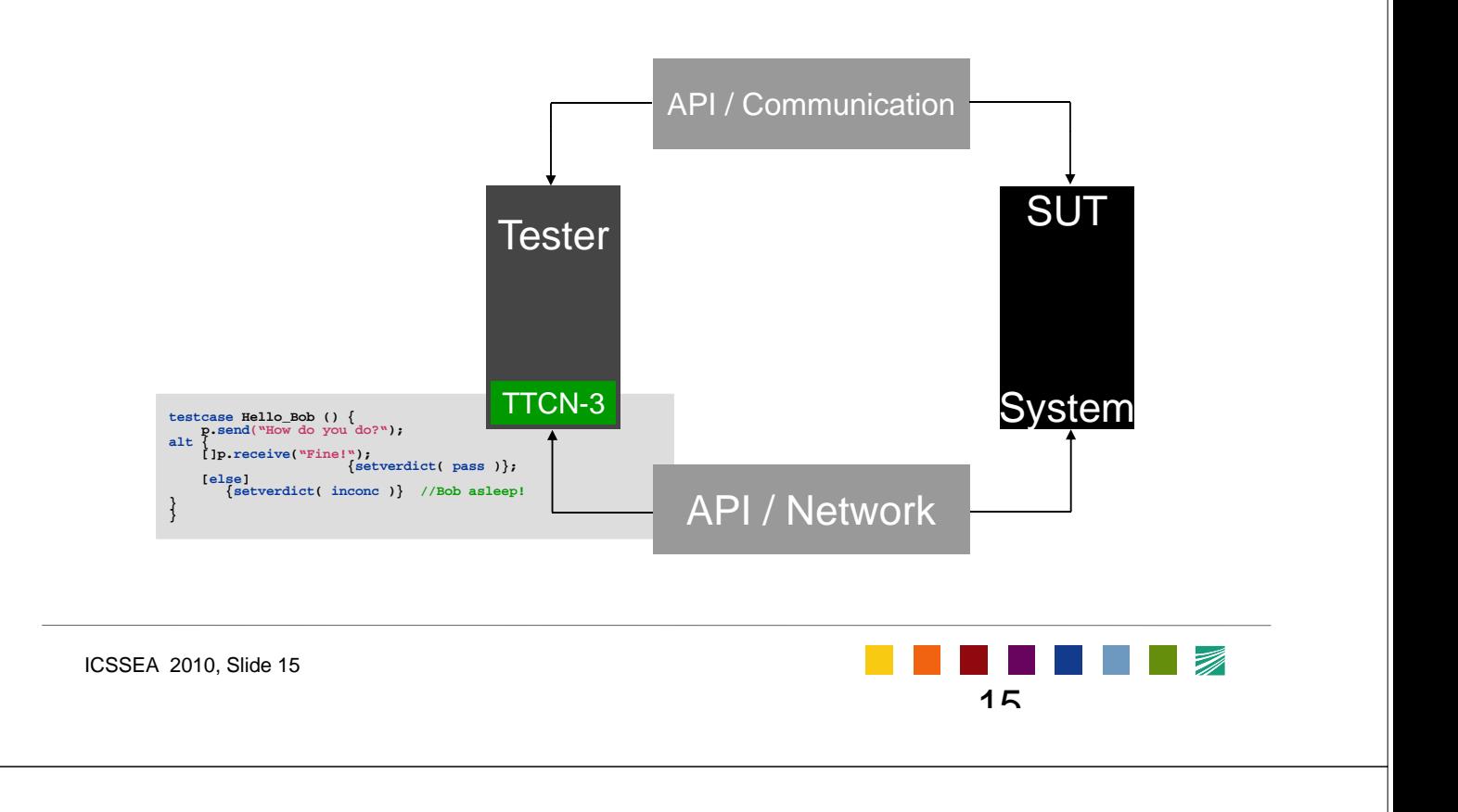

**Competence Center MOTION Fraunhofer <b>FOKUS** 

### **TTCN-3 is designed for Black-Box Testing**

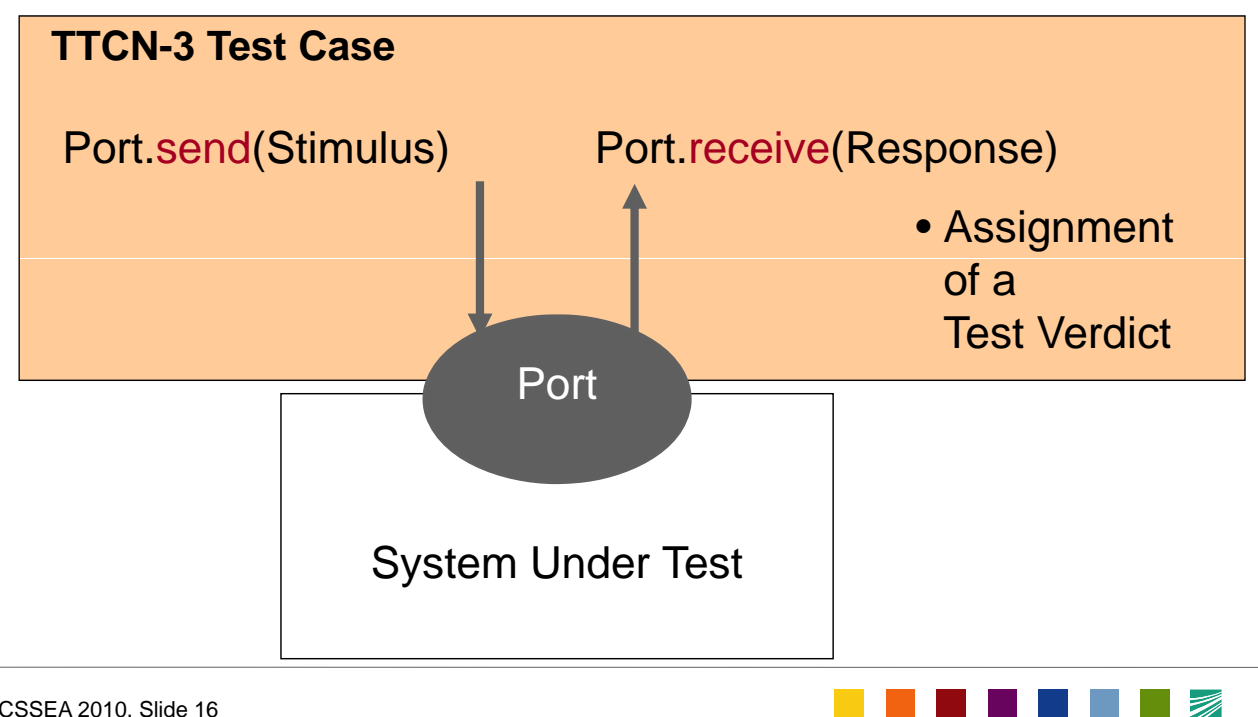

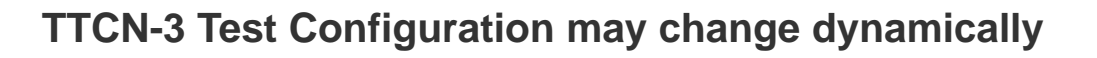

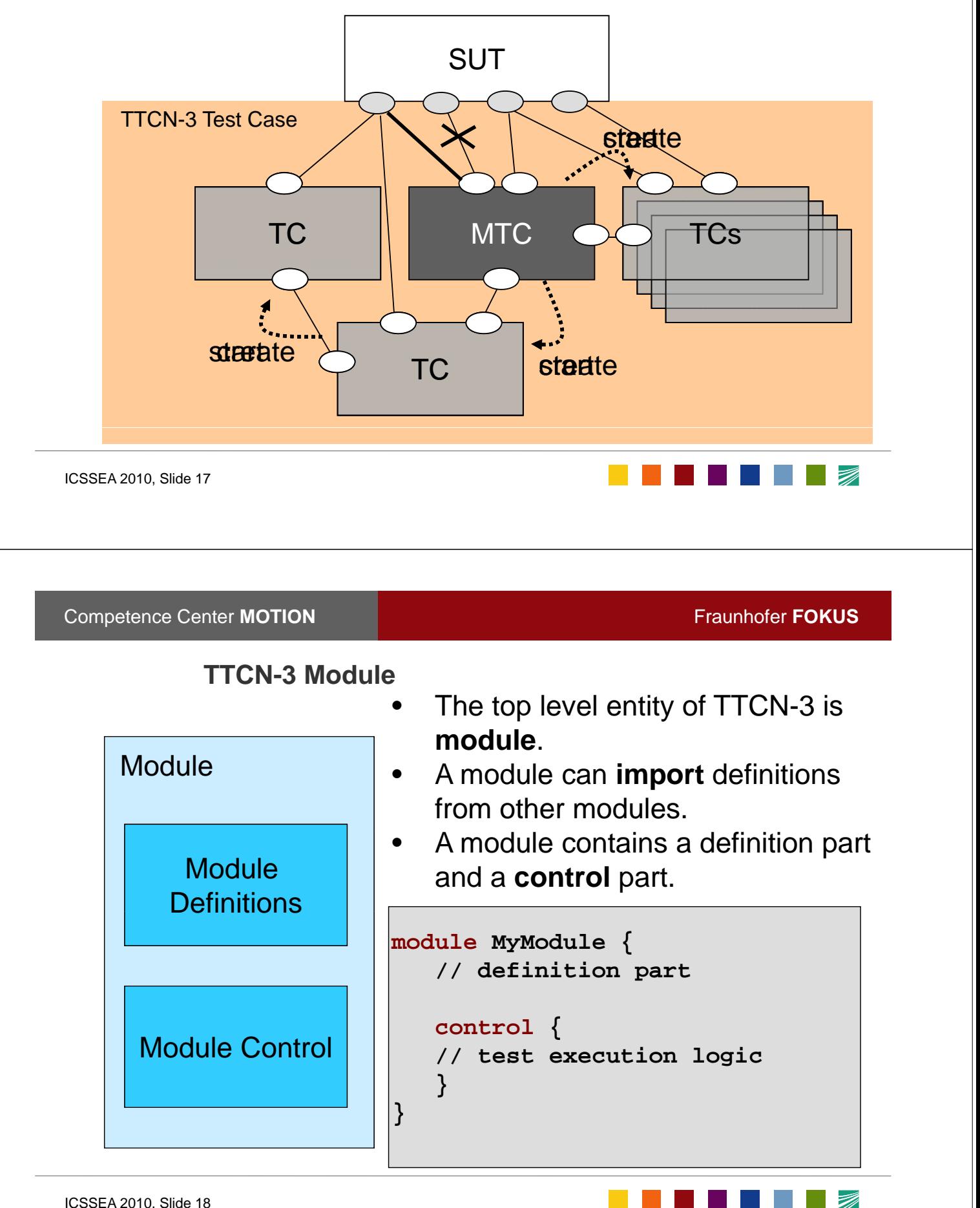

 $\overline{\phantom{a}}$ 

<u>andari Santa Santa Barat da Barat da Barat da Barat da Barat da Barat da Barat da Barat da Barat da Barat da B</u>

# **Major language elements of TTCN-3 notation**

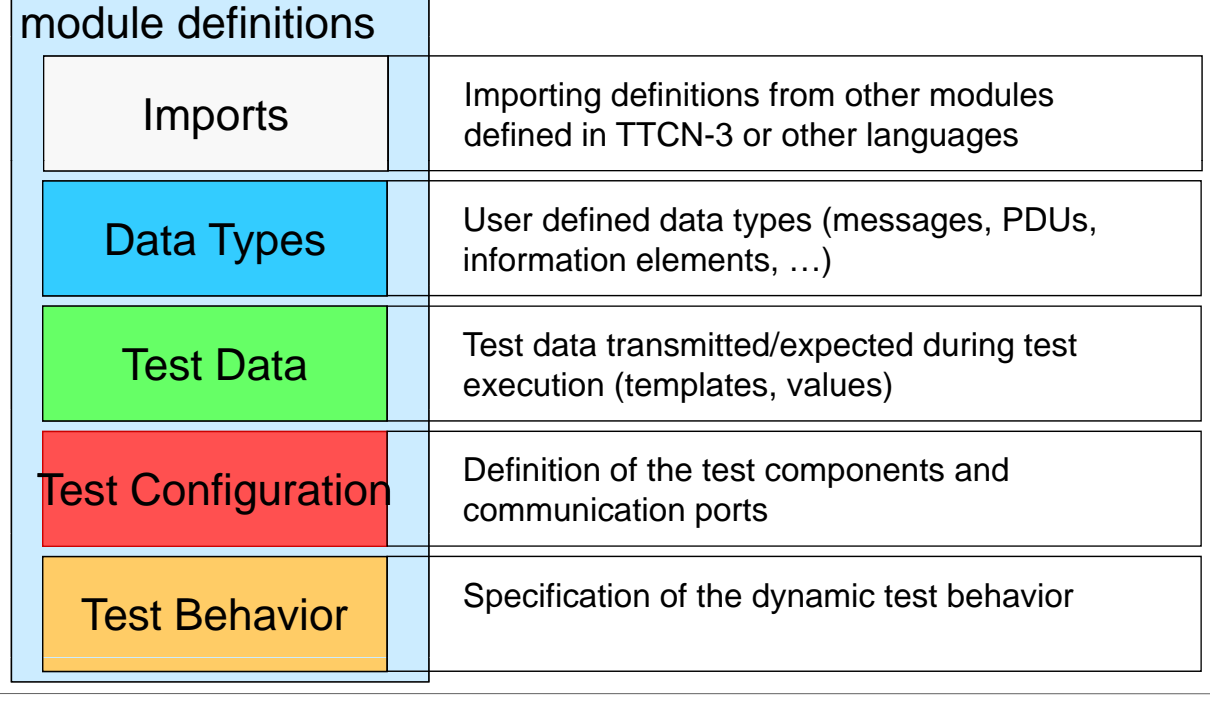

ICSSEA 2010, Slide 19

**Competence Center MOTION Fraunhofer <b>FOKUS** 

# **Message-Based Ports**

• For sending and receiving *messages* of given type

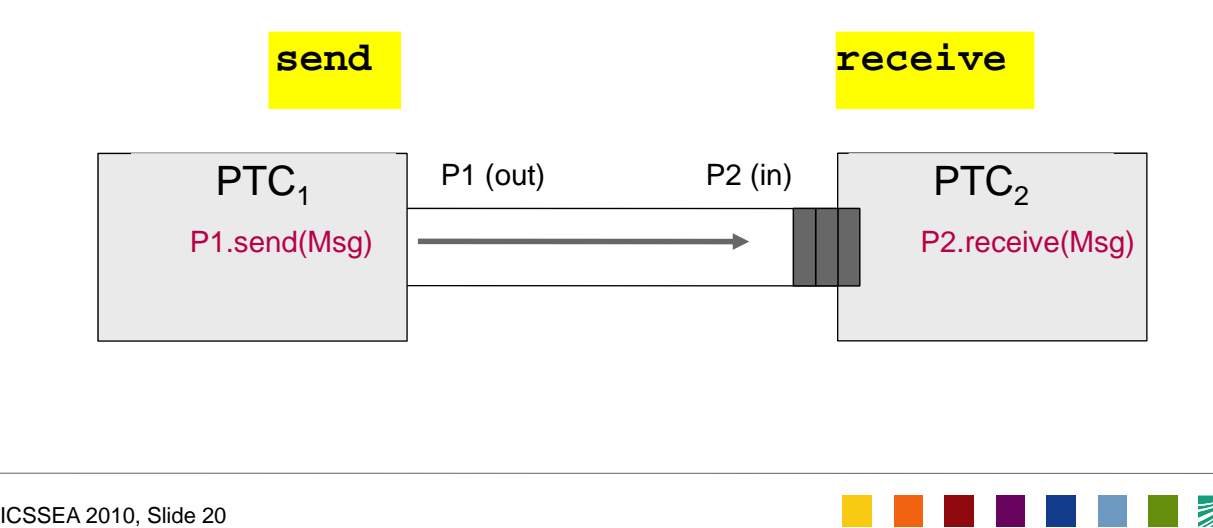

### **Procedure-Based Ports**

• For invoking operations, receiving *operation* calls, replying, raising *exceptions* as well as for receiving replies and catching exceptions

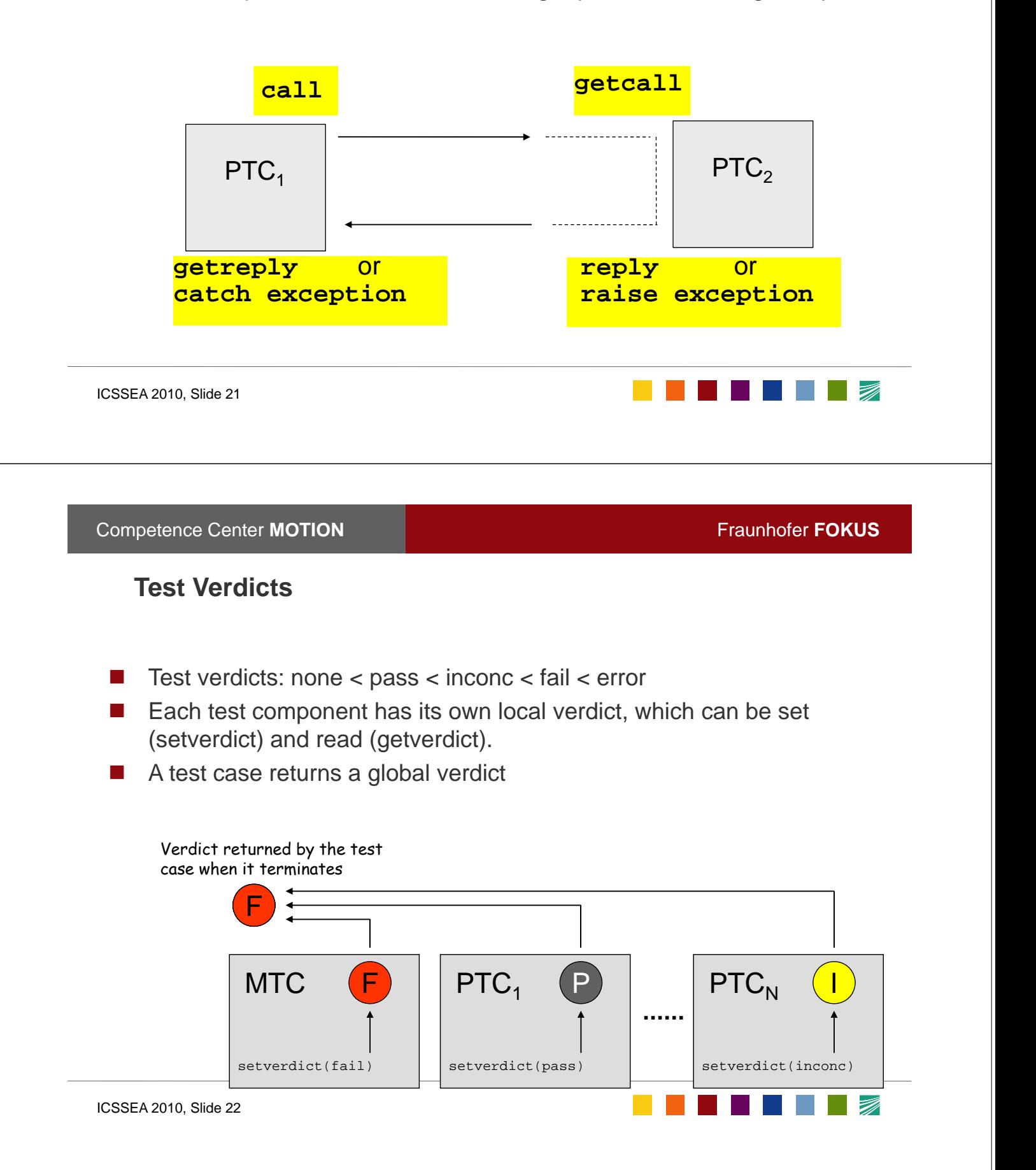

### **Test Verdicts**

- Test verdicts: none < pass < inconc < fail < error
- Each test component has its own local verdict, which can be set (setverdict) and read (getverdict).
- A test case returns a global verdict

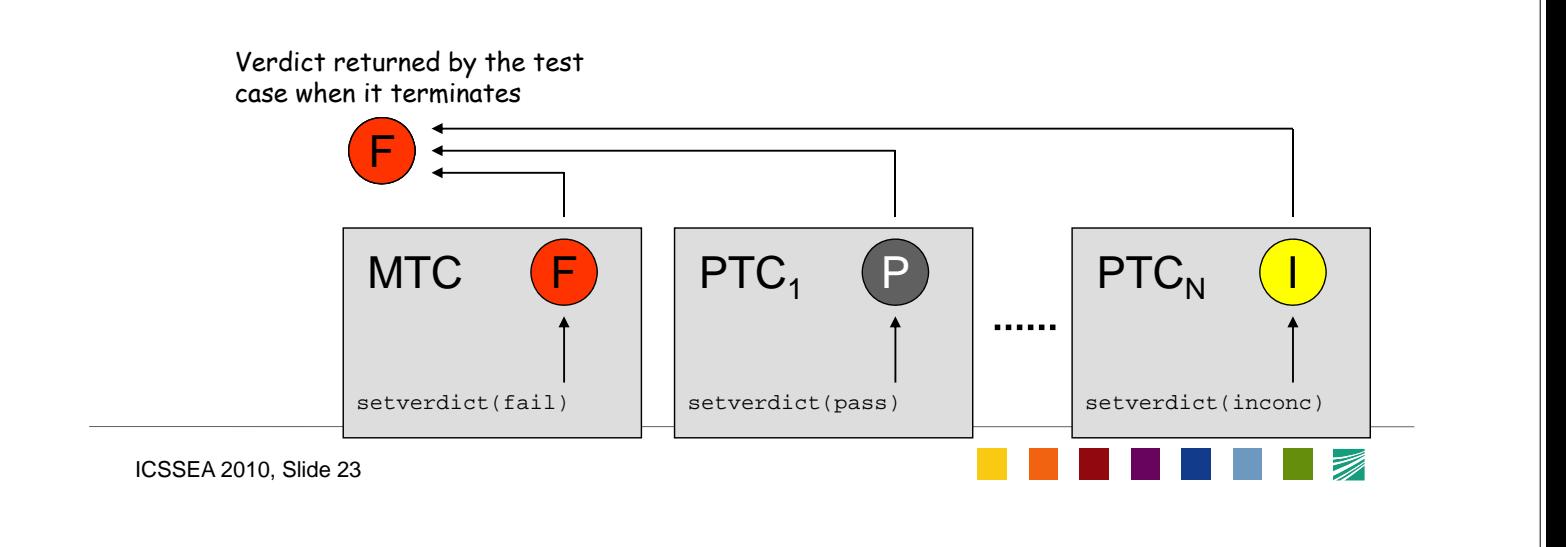

**Competence Center MOTION Fraunhofer <b>FOKUS** 

 $\Box$ 

# **Sample: Test Configuration**

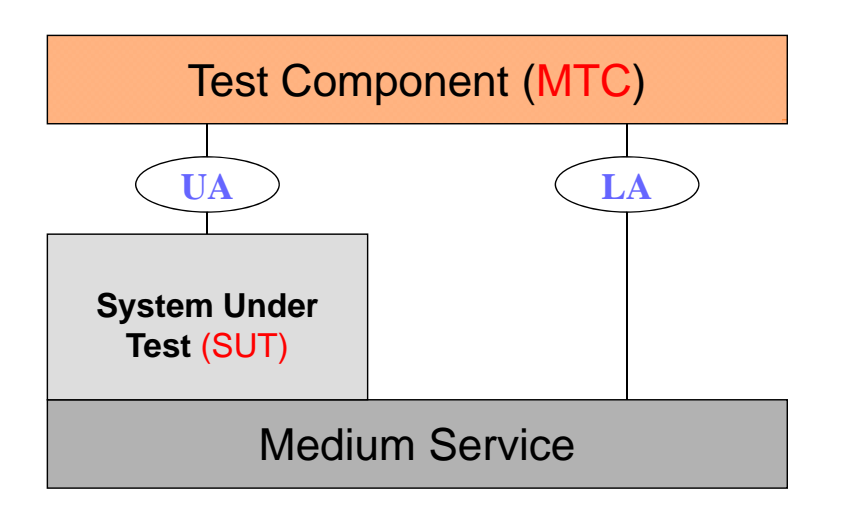

# **Time Sequence Diagram for a Simple Behavour Example**

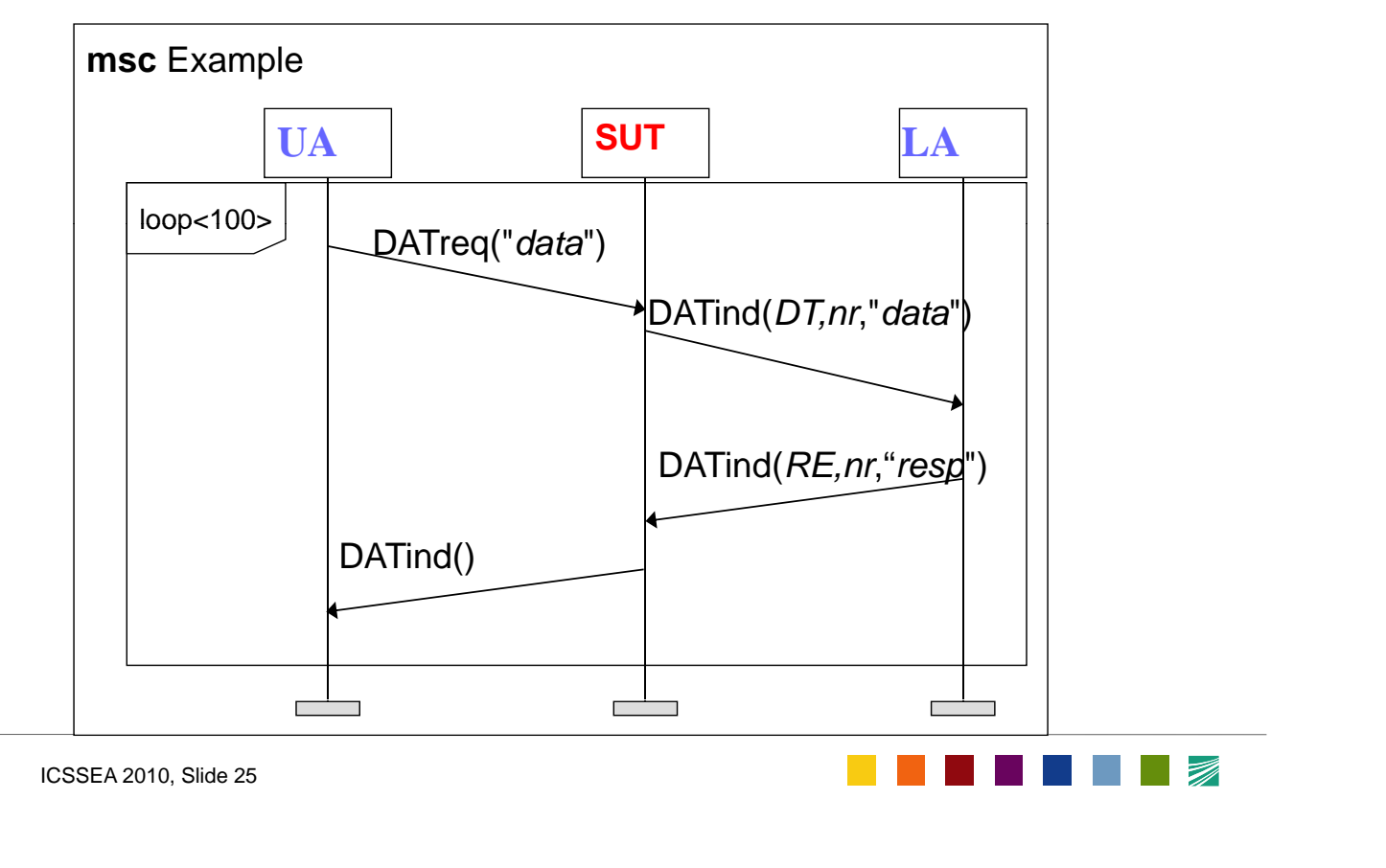

**Competence Center MOTION Fraunhofer <b>FOKUS** 

Z)

# **Same Example in TTCN-3 Core Language**

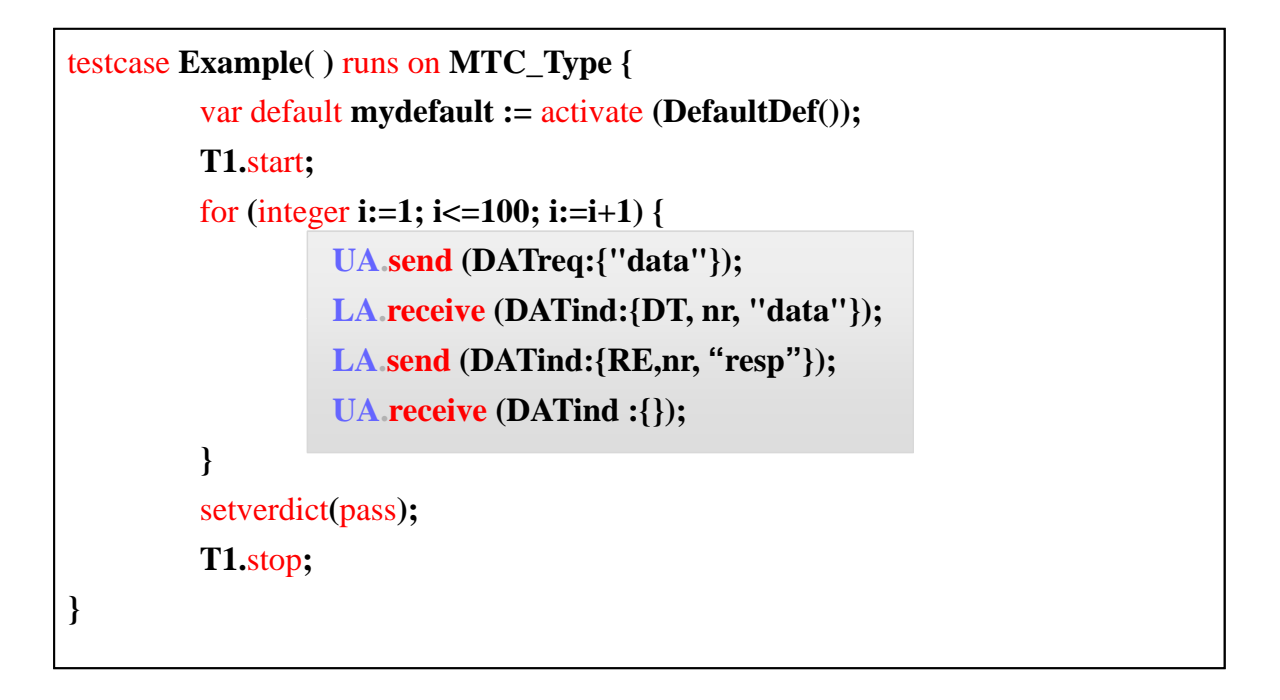

**WE** Si Fraunhofer

First TTCN-3 Quick Refer

# **Typical language elements: Typical language**

### **type definitions:**

- boolean, integer, float, bitstring, charstring, octectstring, hexstring
- record, set, enumeration, union

### **programming constucts:**

- *message:* send/receive
- **P** procedure: call/getcall, reply/getreply, raise/catch
- if-then-else, loops: for, while, do-while
- **functions, alternatives**
- component/port/timer control

### **Predefined functions: Predefined**

■ type conversion, lengthof (string), sizeof (records), ...

# **Overview: e.g. TTCN-3 Quick Reference Card Overview:** e.g. TTCN-3 Quick Reference Card<br>CosseA 2010, Slide 27<br>Competence Center **MOTION** Fraunhofer **FOKUS**

ICSSEA 2010, Slide 27

# **TTCN-3** is an "open" standard

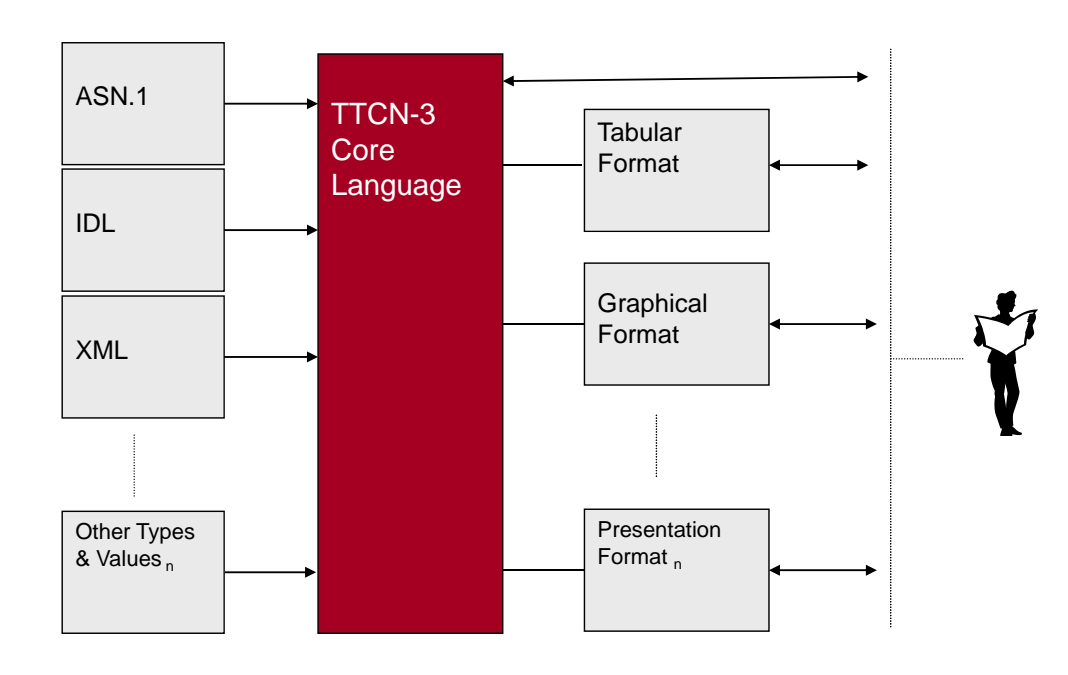

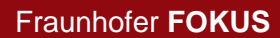

**I** 

### **More than a notation: Test system implementation More than a notation: Test system**

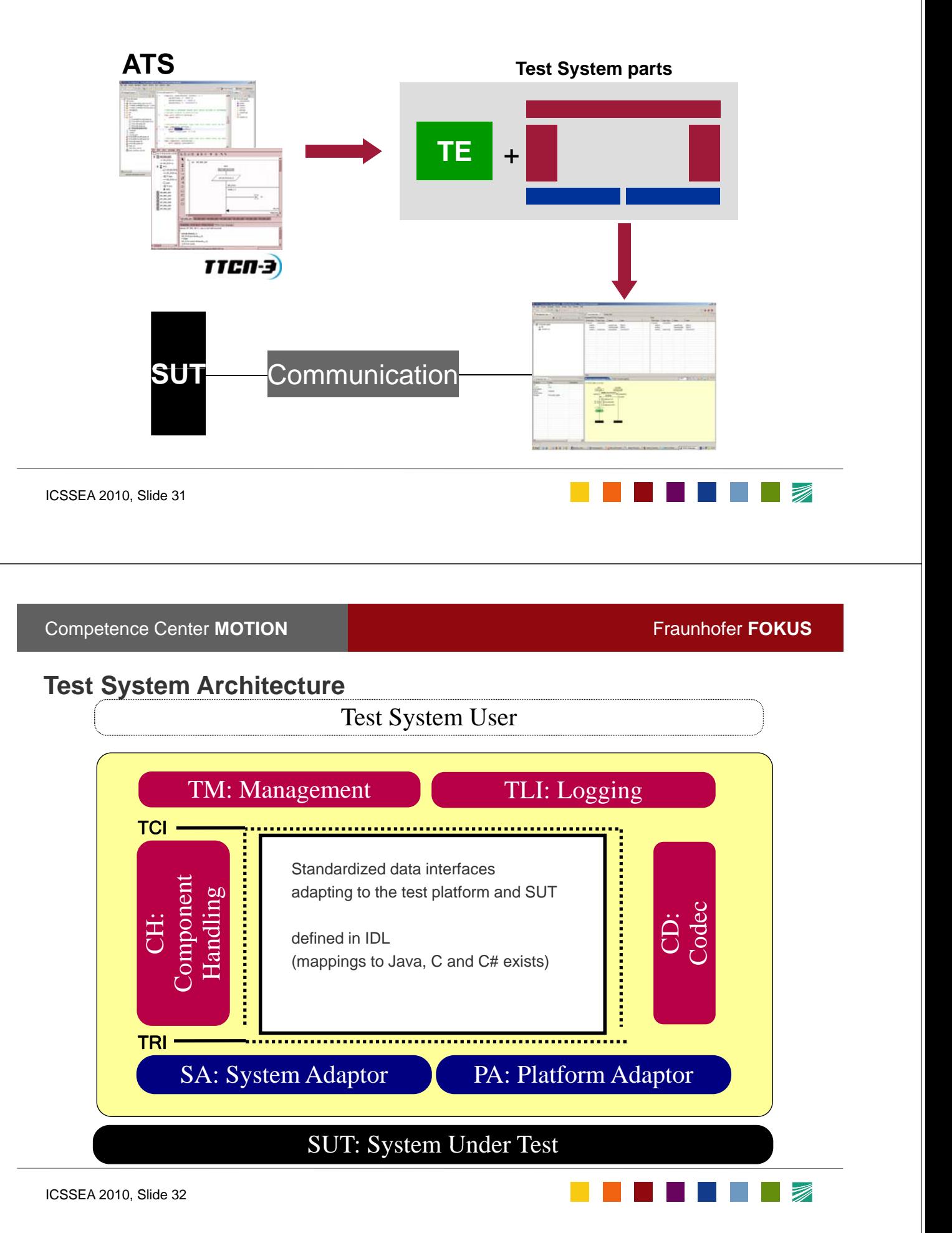

# **Sample interface: TE - CD**

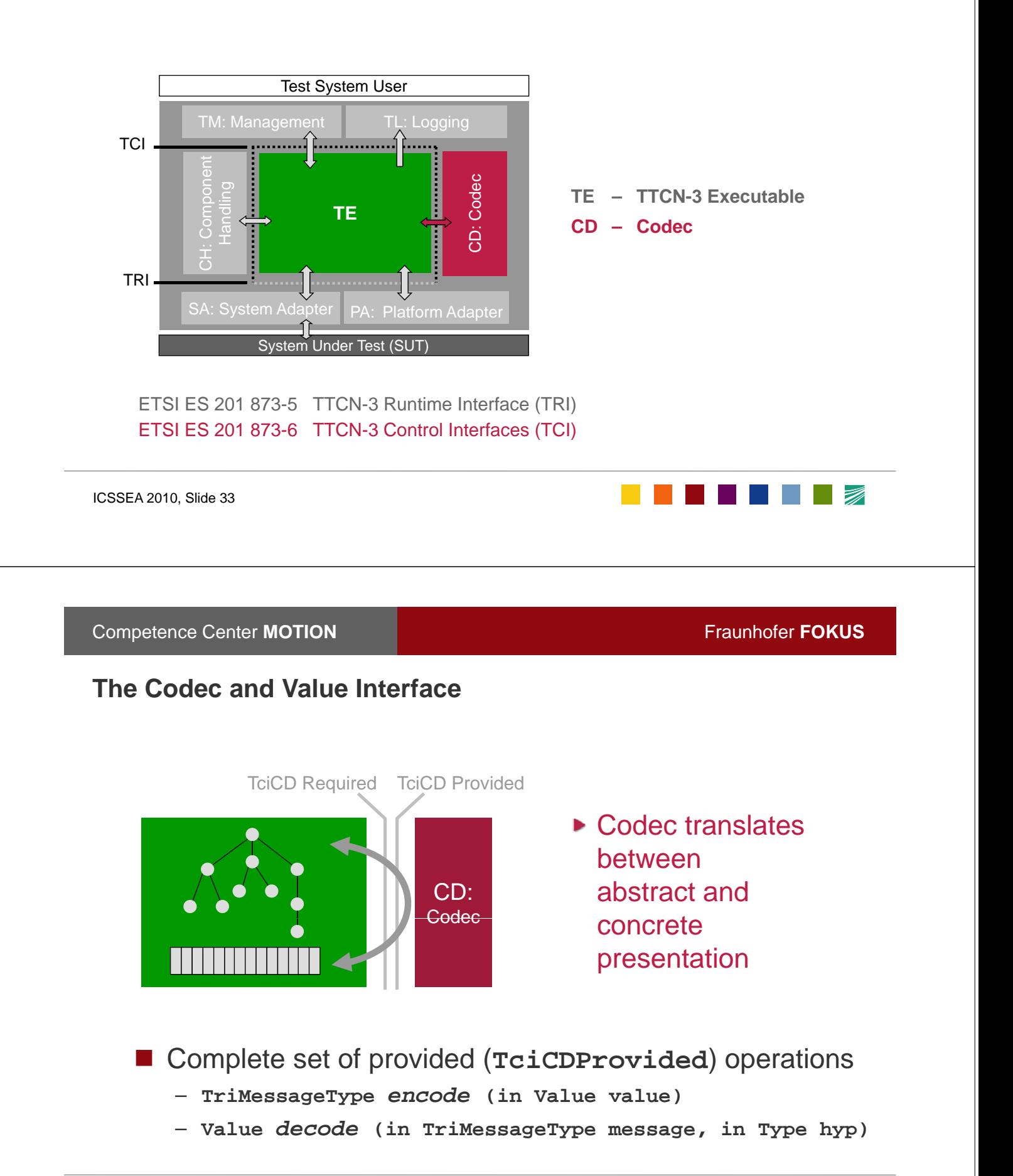

### **Dynamics of the Codec (Sending) Dynamics of the Codec**

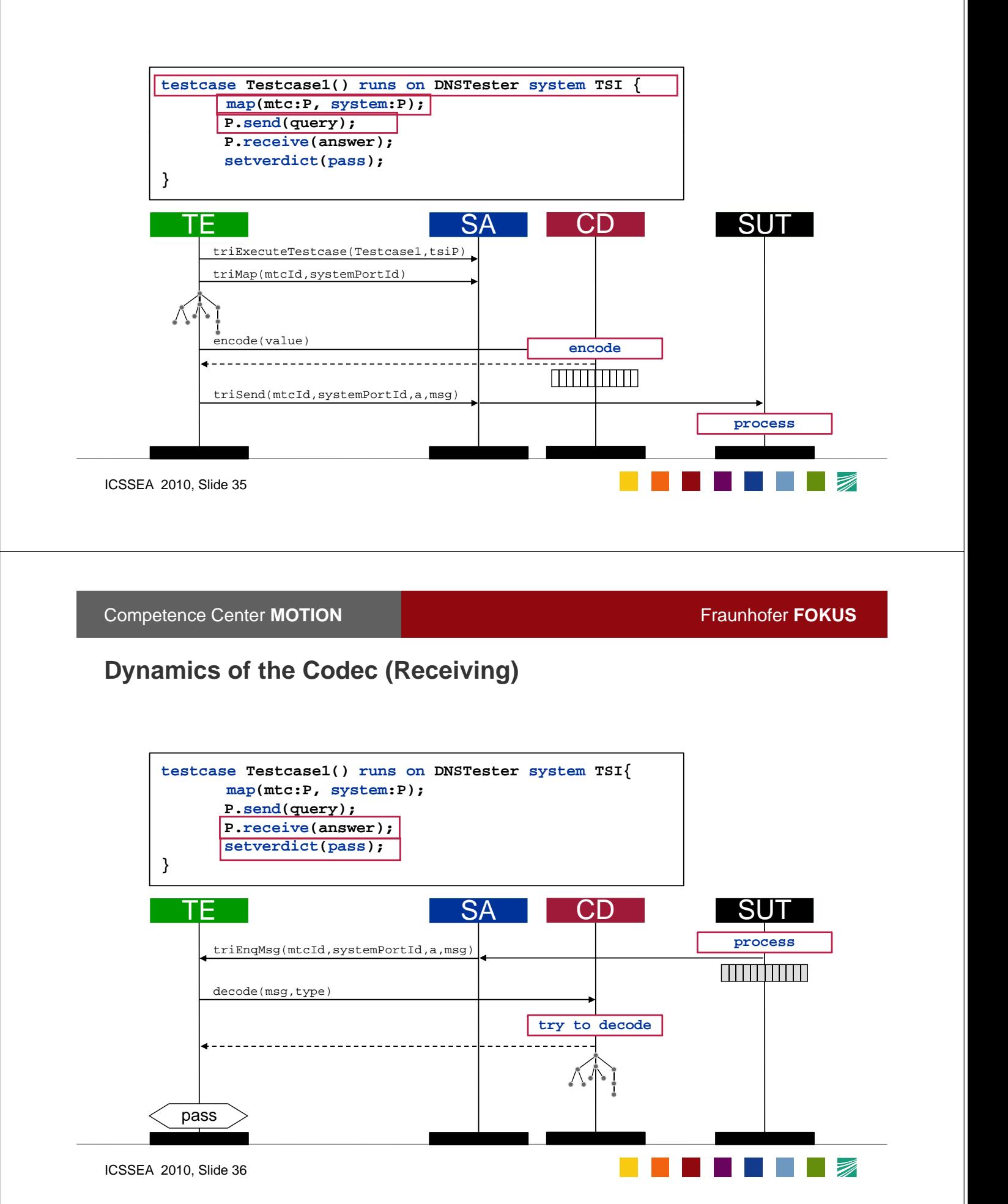

### **Commercial TTCN 3 tools (source: www ttcn 3 org) Commercial TTCN-3 tools (source: www.ttcn-3.org)**

### **TTCN-3 Compilers and Interpreters**

- **Exhaustif/TTCN**: compiler (C++) produced by Métodos y Tecnología (MTP), Spain.
- **OpenTTCN:**interpreter (C, Java, C# interfaces) produced by OpenTTCN Ltd, Finland.
- **MessageMagic:** compiler (C/C++, Java, C#) produced by ELVIOR, Estonia.
- **Real Time Developer Studio:** modelling tool including TTCN-3 compiler by PragmaDev, France.
- **TAU Tester: compiler (C) by IBM.**
- **TTCN-3 toolbox: compiler (C) by Danet Group, Germany.**
- **TTCN-3 Express**: compiler (C#) by Fraunhofer FIRST and Metarga GmbH, Germany.
- **TTworkbench:** compiler (C, Java) by Testing Technologies, Germany.

### **TTCN-3 Generators**

- **Qtronic** by Conformiq OY, Finland. generate complete TTCN-3 test suites from e.g., UML, Java, or C# models.
- MaTeLo by All4Tec, France (TTCN-3 test suites from usage models specified using Markov chains).
- **MOTES** by ELVIOR, Estonia (from the state model of the SUT)

ICSSEA 2010, Slide 37

**Competence Center MOTION Fraunhofer <b>FOKUS** 

**The Communication of the Communication** 

- Open source TTCN-3 tools (source: www.ttcn-3.org)<br>■ <u>LoongTesting</u> testing platform including TTCN-3 compiler and integrated development environment by Information Processing Center of USTC, China. **LoongTesting** testing platform including TTCN-3 **compiler** and **integrated**
- **BBT** TTCN-3 **Compiler**, by **BroadBit**, Hungary.
- TRex: by University of Göttingen to provide **IDE** functionality for TTCN-3 core notation, and to support assessment and automatic restructuring of TTCN-3 test suites. (open-source Eclipse plug-in).
- T3doc by Federico Engler and further developed by ETSI, for generating HTML **documentation** via tagged TTCN-3 comments.
- **Codec generator** by IRISA as part of T3DevKit. It automatically **generates a codec** based on TTCN-3 type module(s), C++ codec functions.
- T3DevLib by IRISA as part of T3DevKit. It allows the development or **integration of Codec, SUT and Platform Adapter** implementations written in C++.
- **... and more academic prototype/research tools and more academic prototype/research** (guideline checking, quality analysis, ...)

**I** 

### Selected test devices with TTCN-3 support - www.testingtech.com

- DCT2000© (Catapult Communications Corporation)
- E6651A Mobile WiMAX Test Set (Agilent Technologies)
- G35 Protocol Analyzer (Tektronix)
- **MINT T2230/1 AIME 802.16e (Aeroflex)**
- Nexus8610 Traffic Simulation System (Nexus Telecom)
- MobileRobot (ServiceForce.Com GmbH)
- Testerlyzer (Ruetz Systems Solutions GmbH)
- …

**THE RESIDENT** ICSSEA 2010, Slide 39 **Competence Center MOTION Fraunhofer <b>FOKUS The seemless chain of TTCN-3 Tools** <u>|a| z</u> specific refe<br>ific referenc **Developers Perspective Result for Modification** om SIP\_TypesAndConf<br>om SIP Templates all **Analyzer** [(2w1.4.2.04] stPurposesforCallControl<br>ef: 1.4.4 (1) **Test Execution Test Report Test Campaign** c∢<br>∶ailId **Designer** To,<br>stPort, **(Test Automation)** ponse(loc CSeq s); **Online Logging, Test Filter, Reporting Parametrization**  $\mathbb{E}_\bullet \cup \mathbb{R} \xrightarrow{\sim} \mathbb{E}$ 

### **Contents**

### **TTCN**

- Introduction
- History

### **Status**

- Concepts and tools
- Applications:
	- Industrial domains, MBT

### **Future**

- latest releases, Extension packages
- Outlook: Embedded TTCN-3

```
 Conclusion
```
ICSSEA 2010, Slide 41

### **Competence Center MOTION Fraunhofer <b>FOKUS**

**The Second Second Second** 

**THE RESIDENT** 

**The Co** 

### **TTCN 3 applications: various industrial domains TTCN-3 applications: various industrial**

*Objective*:

- **•** To develop an efficient test platform fulfilling industrial testing requirements
- To **execute high-level test models**, e.g. UML2 test profile

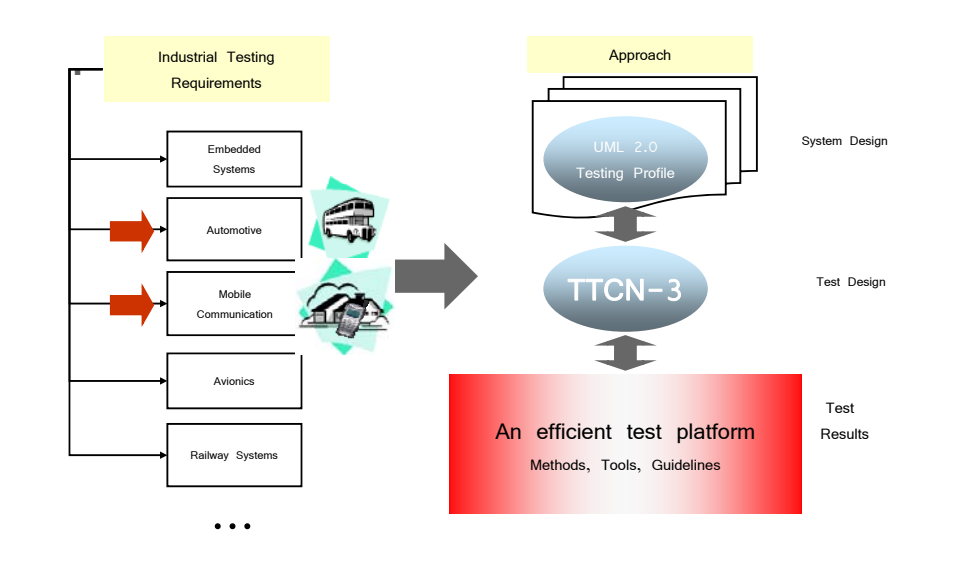

# **TTCN 3 domains: Telecom -3 domains:**

- Industrial use
	- Big companies with hundreds of TTCN-3 engineers: Ericson, Nokia, Siemens, Motorola
	- large distribution among SME
- Standardization bodies
	- standardized test suites: ETSI / 3GPP / OMA / TETRA and its members
	- IMS performance benchmark project: Intel, HP, BT, FOKUS and others
- Test tool manufacturer:
	- Commercial Tektronix, Catapult, Nexus, R&S, ...
	- Open source community projects
- Certification program based on TTCN-3: WiMax forum Certification program based on TTCN-3: WiMax forum<br>ICSSEA 2010, Slide 43<br>Competence Center **MOTION** Fraunhofer **FOKUS**

ICSSEA 2010, Slide 43

**I** 

# **Telecom example: Performance Benchmarking**

### **Sample SUT: IMS components**

Test IMS components separately and in different configurations

### *Definitions using TTCN-3:*

- standard call scenarios (e.g. voice call, conference call, application call, push-to-talk call)
- traffic set as an aggregation of call scenarios

### *Performance:*

- 5.000 10.000 IMS subscribers (per server) (per
- Up to 250 requests per second (per server)

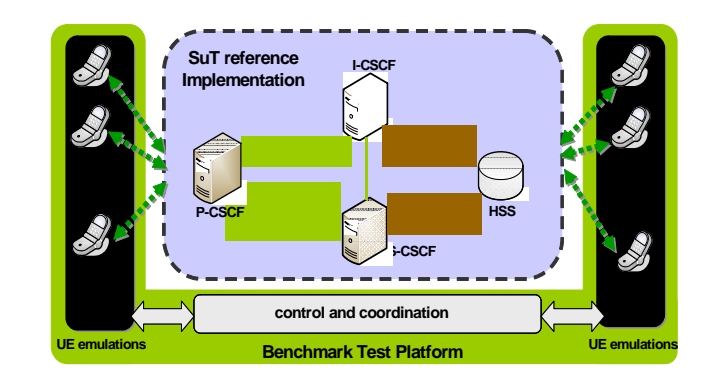

### **TTCN 3 domains: Automotive -3 domains:**

- Car communication systems
	- **in the Cockpit** Daimler, Volkswagen, SiemensVDO
	- edutainment bus system (test suite)
- Standardization groups: Standardization groups:
	- AUTOSAR consortium
	- MOST cooperation body electronic MOST
- Car-to-car communication

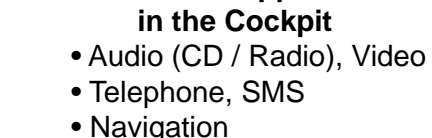

**Telematics Applications** 

Head Unit

MOST Bus

Head Unit

loudness playCDTitle

Test case:

CD Changer

**Tuner** 

Speaker

 $\overline{\phantom{a}}$ 

• Speech recognition • User interface for

ICSSEA 2010, Slide 45

**Competence Center MOTION Fraunhofer <b>FOKUS** 

# **TTCN-3 domains: other domains 3 domains: other**

**Tester** 

- Medicine
	- SiemensMED (image processing)
	- HL7 eHealth protocols (Interoperability)
- Power transmission and distribution:
	- SiemensPTD (safe and reliable energy system)
- Financial data warehouse:
	- International bank (functional / regression testing)
- Avionics
	- European Space Agency
- Railways
	- Dutch railways (www.tt-medal.org)

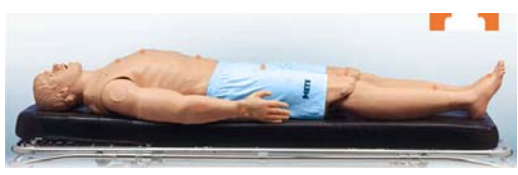

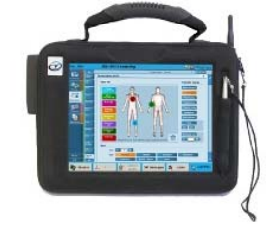

**I** 

# Google analytics for www.ttcn-3.org

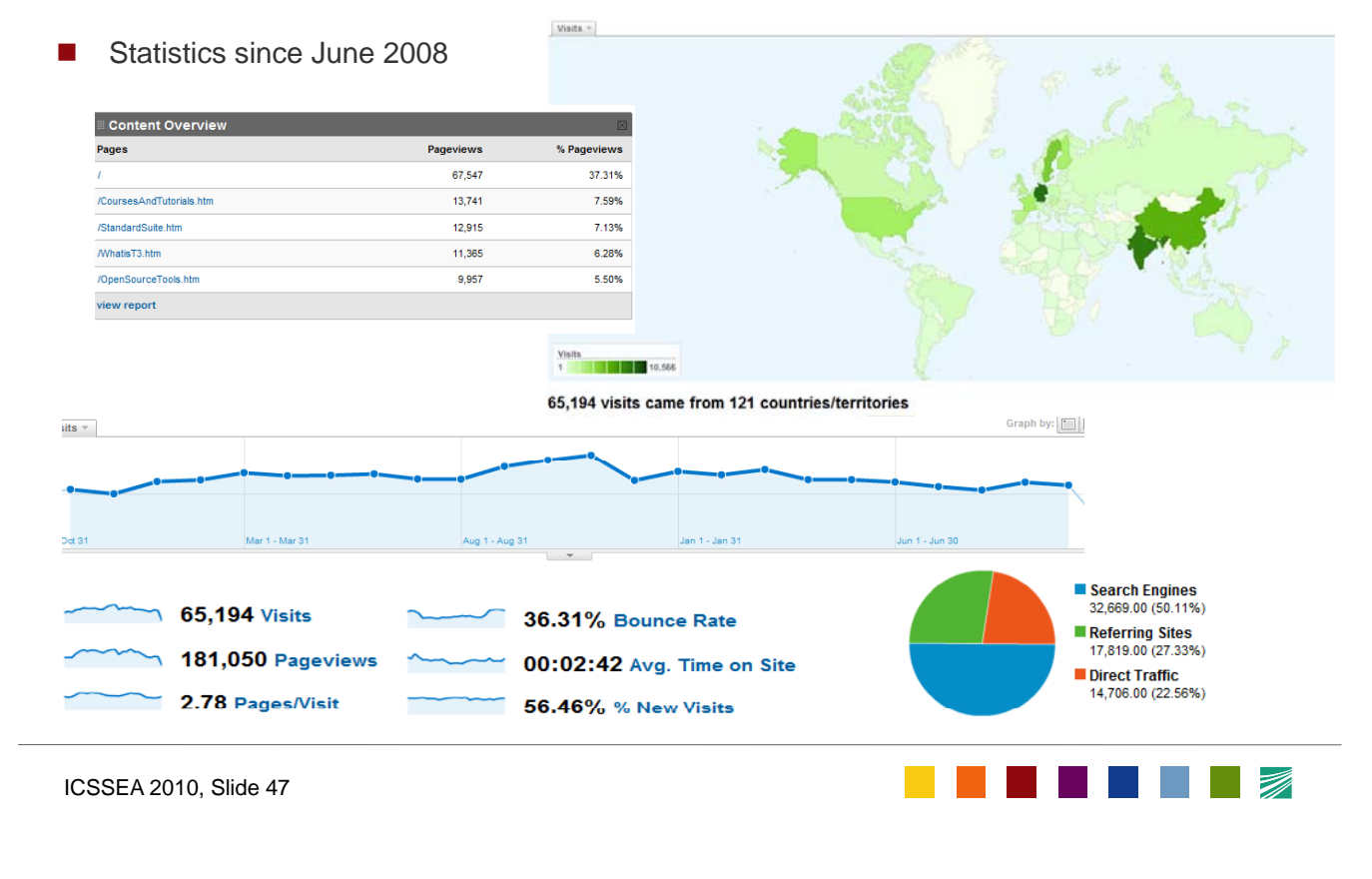

### **Competence Center MOTION Fraunhofer <b>FOKUS A Selection of TTCN A Selection of TTCN-3 Users 3 Telecommunication Vendors NOKIA ERICSSON MMOTOROLA SIEMENS**  $\bullet$ Telefònica ciena. **Chotsp** Sonus **X + ISKRATEL Service Provider** VeriSign TELE<br>KOM<br>AUS<br>TRIA Deutsche | | | | | | |  $\mathbf{O}_{2}$  $\circ$  **Test Device Vendors** Alcatel·Lucent **AEROFLEX NAVTEL** Agilent Technologies **Tektronix Automotive and Avionics DAIMLERCHRYSLER** Cesa **SIEMENSVDO**  $\searrow$  carmed **Hardware Vendors** Œ TEXAS<br>INSTRUMENTS **FuïtTSU** /inte SAMSUNG **Seagate** CONEXANT **System Integrators** wistron  $\frac{\text{N}}{\text{N}}$ **HITACHI**<br>Inspire the Next **utimaco**<sup>®</sup> ORACLE<sup>®</sup> **Standardisation ETSI** ∙•∙oma **AUTØSAR** Jima) D)

# **TTCN-3 in MBT**

- TTCN-3 is used in several domains as binding link<br>between modelling and execution
- Commercial tools like Qtronic (Conformig) and TTmodeler (TestingTech) do generate TTCN-3 code for test execution
- lots of academic prototype tools
- selection of industrial case studies: see e.g. European D-MINT project www.d-mint.org

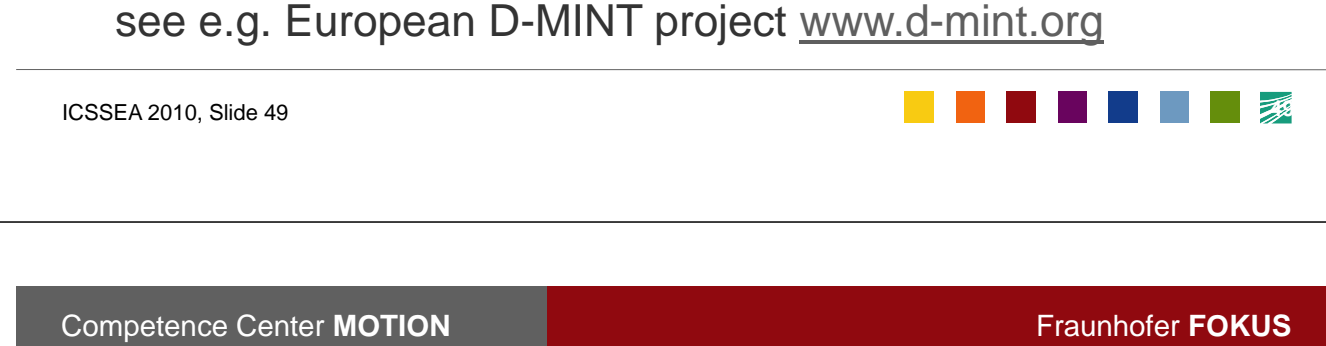

**MBT** example 1: Trimek/Datapixel production engineering **case study**

- **SUT: Coordinates Measuring Machines (CMM) control software (CDMS) for controlling a measuring system**
- $\triangleright$  Focus: test case derivation from UML models
- Models in use: *UML class, sequence, state diagrams*

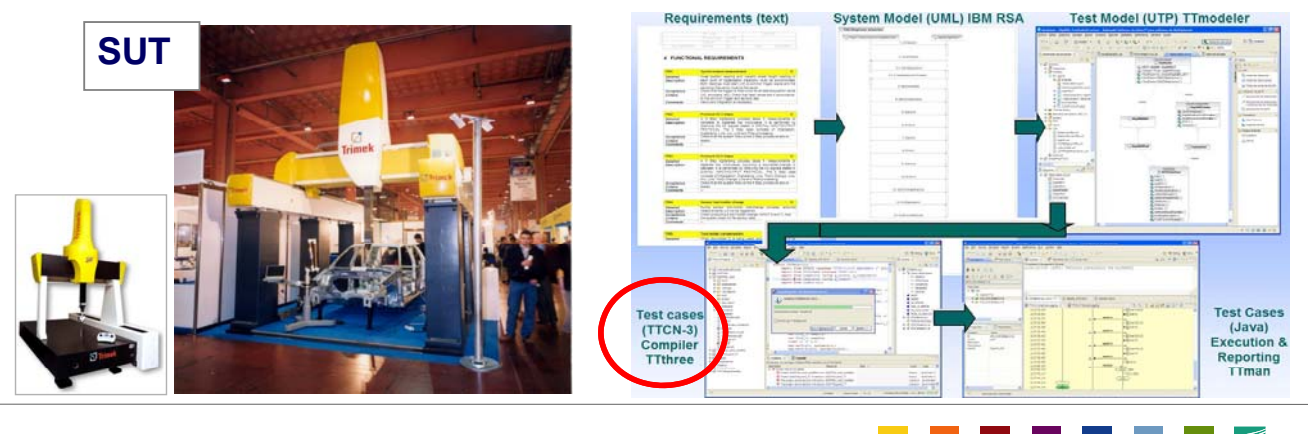

### **MBT example 2: City street lights case study MBT example 2: City street lights case study**

### • **SUT: Eliko** *street lighting control system* **feeder box control unit (FBCU)**

- Models for the SUT: *UML state charts*, produced with tool Poseidon
- Elvior test generator derives *TTCN-3 test cases* from state charts

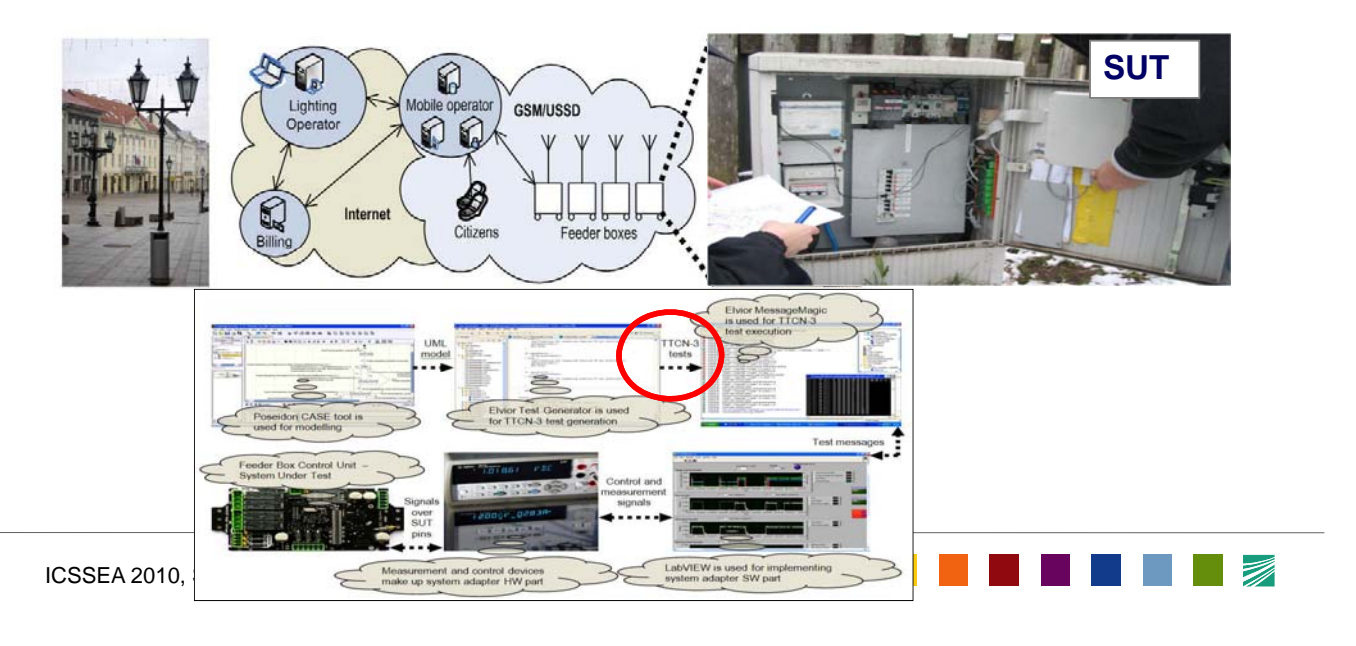

**Competence Center MOTION Fraunhofer <b>FOKUS** 

### **Status: further activities**

- Establishment of a TTCN-3 syllabus and certificate
	- Cooperation of ETSI, GTB and iSQI
	- accredited TTCN-3 training providers
	- lots of certificates issued

### Improvement of Improvement **TTCN-3 tool interoperability 3 tool**

- Development of a TTCN-3 reference test suite
- 1st TTCN-3 **Plugtest** event with commercial tools at ETSI (2009)
- TTCN-3 **user conferences**
	- Europe: since 2004 (F, D, E, S), next: 2011 (SLO)
	- Asia: 2007 (China), 2009 (India), 2010 (China)

### **Contents**

### **TTCN**

- Introduction
- History

### **Status**

- Concepts and tools
- Applications:
	- Industrial domains, MBT

### **Future**

- latest releases, Extension packages
- Outlook: Embedded TTCN-3
- **Conclusion**

ICSSEA 2010, Slide 53

**Competence Center MOTION Fraunhofer <b>FOKUS** 

### **Maintenance of TTCN 3 Maintenance of TTCN-3**

- Standard is constantly maintained
	- Through Change Requests (CRs)
	- Extension proposals
	- Active contributions in the TTCN-3 community
		- TTCN-3 mailing list, TTCN-3 users conference
- **ETSI STFs (Specialist Task Force)**
- Change requests result in new editions of the standard
	- $-2000$ : Edition 1
	- 2003: Edition 2
	- 2005: Edition 3
	- 2009: Edition 4 1 2009: Edition 4.1
	- 2010: Edition 4.2

ICSSEA 2010, Slide 54

**TAN TAN TAN** 

**The Communication of the Communication** 

**Tara** 

# **Status of TTCN-3 extension packages**

 Published language extensions – ES 202 784 v1.1.1 (2009-07) Advanced Parameterization – ES 202 785 v1.1.1 (2010-01) Behaviour Types New language extensions – ES 202 781 v1.1.1 (2010-08) Configuration and Deployment Support – ES 202 782 v1.1.1 (2010-07) Real-Time and Performance Testing Support Reference Test Suite – TS 102 995 v1.1.1 Proforma for TTCN-3 Test Suite Completed in October. 2010, to be published soon <u> Tanta de la Portugal de la Portugal de la Portugal de la Portugal de la Portugal de la Portugal de la Portuga</u> ICSSEA 2010, Slide 55 **Competence Center MOTION Fraunhofer <b>FOKUS New in ES 201 New in ES 873 v4 2 1 873, v4.2.1 TTCN-3 language Import of import statements Special real values** (infinity, -infinity, not a number) **Exclusive bounds for range Exclusive bounds for subtyping ispresent()**, **str2hex()**, **testcase.stop Several smaller additions** (template arguments for superset, allows templates of all types, BFILE macro) \_\_BFILE\_\_ **TRI/TCI • C# mapping Language mappings Unambiguous mapping of real/float types from XSD and ASN.1 Full support of mapping ASN.1 (2008)**

**THE REAL PROPERTY OF PERSON** 

### **New in ES 201 873 ( New in ES 201 873 (contd)**

- Language mappings (contd)
	- **Parts are re-structured to be "package-style"** (e.g. TRI support for ASN.1->TTCN-3 is moved to Part-7)
- $\blacksquare$  Source code documentation
	- **New tags added** (@priority, @requirement and @reference)
	- **Documentation block for local definitions of component types**
- Several clarifications, amendments and editorial corrections

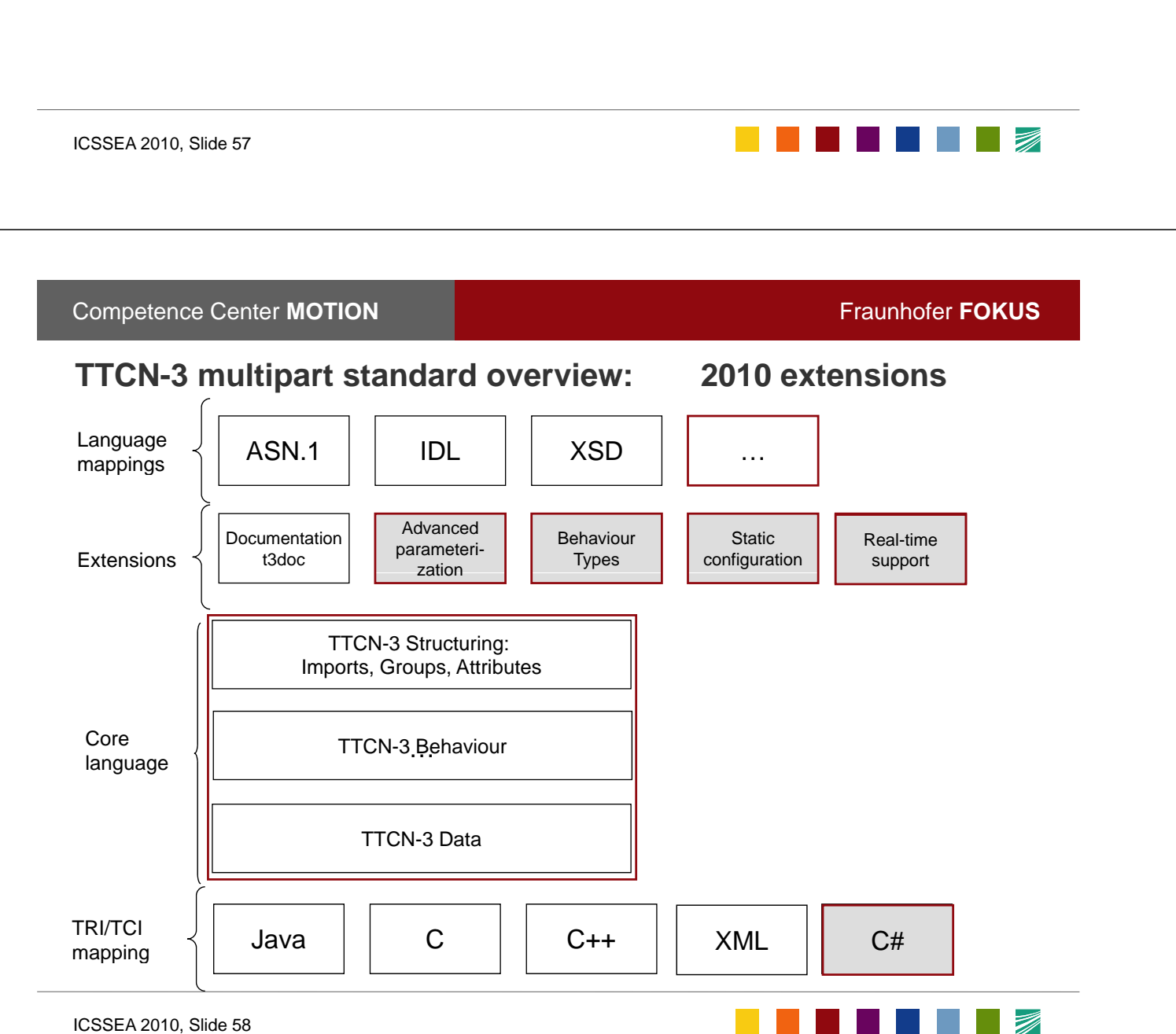

### **Extension packages #1: Advanced Parameterization**

- **ETSI ES 202 784 V1.1.1** 2009-07
- Formal parameters of kind "type" for: type, template, and behaviour defintions
- Effects ES 201 873 parts: -1 (core), -4 (semantics), -6 (TCI), -7 (ASN1), -10 (T3DOC)
- Examples:

**type record** *Data* **<in type** *p\_PayloadType***> {** *Header hdr, p\_PayloadType payload***}**

**function** *f\_myfunction* **<in type** *p\_myType* **> (in** *MyList***<***p\_myType***>** p\_list**, in** *p\_myType p\_elem***) return** *p\_myType* **{return** *p\_list*[**0] +** *p\_elem***)}**

*f\_myfunction* **<integer> (**{1,2,3,4}**, 5)**

ICSSEA 2010, Slide 59

**Competence Center MOTION Fraunhofer <b>FOKUS** 

### **Extension packages #1: Advanced Parameterization**

- Allows
	- Static value parameterization of types
	- Static type parameterization of types, templates, functions, altsteps and testcases
	- Default type is allowed for type parameters, like default values/templates for value parameters

### **Example use cases Example use**

- *Message* types, where e.g. the *payload (field)* can be a structured data as well as an octetstring/charstring etc.
- Message templates, supporting both positive and negative testing in one parameterized definition
- Port types with parameterized in/out/inout lists
- $\sim$  **Component** types, where the **type(s)** of **port(s)** are parameterized
- Functions that executes some kind of user-defined actions on data of different types (e.g. inserting extra fields into encoded messages for negative testing)
- Functions with parameterized runs on clauses

**THE REAL PROPERTY OF PERSON** 

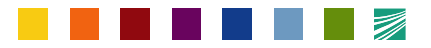

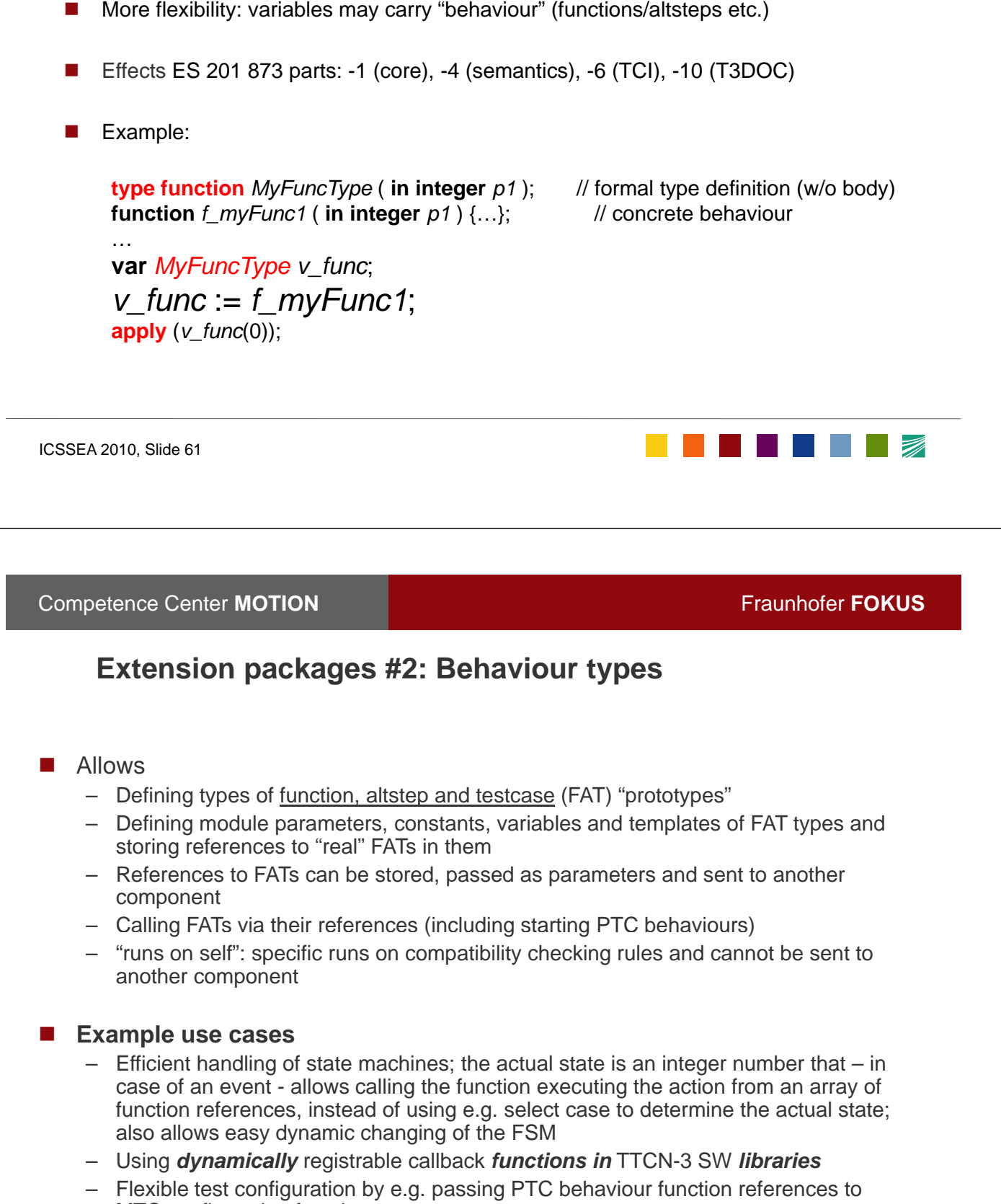

**Competence Center MOTION Fraunhofer FOKUS** 

**Extension packages #2: Behaviour types**

**ETSI ES 202 785 V1.1.1** 2010-01

```
MTC configuration functions
```
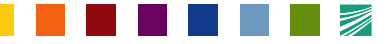

# **Extension packages #3: Configuration and Deployment Support**

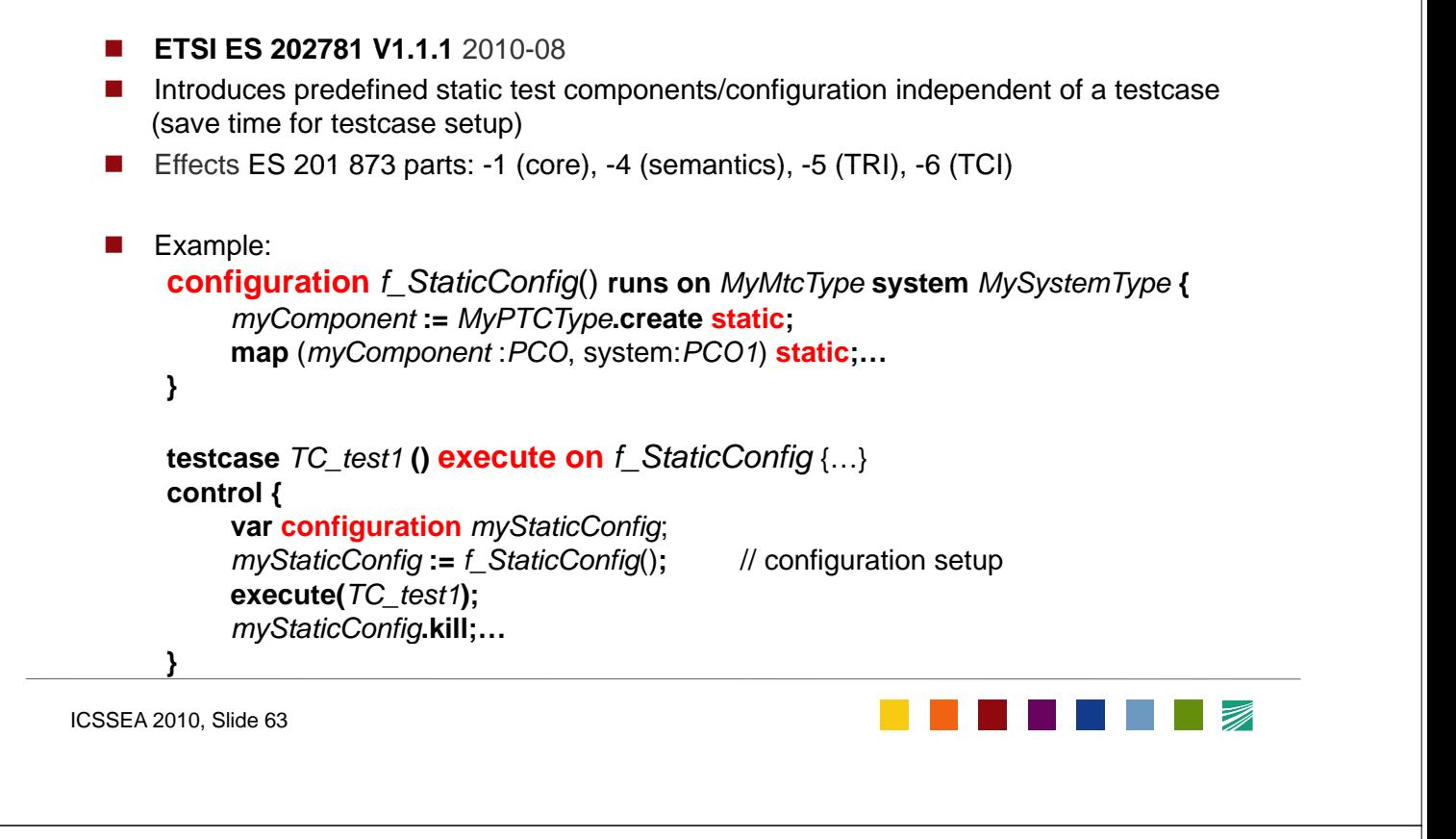

**Competence Center MOTION Fraunhofer <b>FOKUS** 

### **Extension packages #3: Configuration and Deployment Support**

- Allows
	- Defining special "static" test configurations, creating and destroying them from the control part
	- Testcases (identified by execute on) may be called on a created static test configuration sequentially
	- Testcases may add "dynamic" PTCs and connections to the test configuration but shall not destroy any part of the static test configuration
- **Example use cases**
	- Semi-automatic (interactive) execution of test cases, where the SUT state may change due to loosing connections and/or missing keep-alive signals for a long time
	- *Keep configuration setup*: Automatic test execution, where *loosing connections may raise unwanted alarm* signals and/or blockings/resets

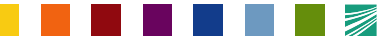

**Competence Center MOTION Fraunhofer FOKUS** 

ICSSEA 2010, Slide 65

*myPort***.send(***m\_out*); *v\_sendTimePoint*:= **now**;

**Competence Center MOTION Fraunhofer <b>FOKUS** 

<u> Tanta de la Barca</u>

# **Extension packages #4: Real time and performance testing support**

- Allows
	- Identifying the required precision of the system time

} **with** {**stepsize** "0.001"}; // precision of a milisecond

- now: getting the actual system time (from starting the test case)
- $-$  wait: suspends the execution of a component until a given point in time (from starting the test case)
- Identifying ports with real-time requirements; timestamp of entering messages in the **TSI** shall be stored and sent to the TE
- Retrieving the timestamp of the receiving in the TTCN-3 code
- **Example use cases Example use**
	- Set the required system preciseness by the writer of a TTCN-3 module (e.g. by a SW library module)
	- More precise time measurements, e.g. round-trip delays
	- More precise and *convenient handling of timing-related actions*

**TENERAL PROPERTY AND STATE** 

# **Proforma for TTCN-3 Test Suite 3 Test**

- A framework for a TTCN-3 Reference Test Suite
- Standardized chapters includes
	- $-$  ATS structure
		- grouping of positive/negative tests
		- $\blacksquare$  test case identifiers
	- ATS library proforma
	- General requirements
	- TTCN-3 naming conventions
	- Comments tags
	- Annex for
		- $\blacksquare$  ICS proforma
		- TSS and TP
		- $\blacksquare$  IXIT proforma
		- ATS in TTCN-3 core (text) format

draft version TS 102 995 (2010-10)

ICSSEA 2010, Slide 67

**Competence Center MOTION Fraunhofer <b>FOKUS** 

### **Ongoing TTCN-3 Maintenance in 2011**

- **Planned TTCN-3 release(s,) planned: beginning of 2011** 
	- TTCN-3 v4.3.1
	- Extension packages and proforma for TTCN-3 test suite v1.2.1
	- Proforma for TTCN-3 Test Suite v1.2.1
- CRs can be submitted and followed in http://t-ort.etsi.org/view\_all\_bug\_page.php or via http://www.ttcn3.org/ChangeRequest.htm
- $\blacksquare$  CR priorities (for processing order)
	- high: bug fixes and clarifications
	- normal: minor additions
	- low: major additions

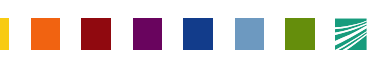

**THE RESIDENT** 

### **Outlook: TTCN 3 embedded Outlook: TTCN-3**

- $\blacksquare$  Extensions for testing
	- real time systems (RT-TTCN-3)
	- continuous systems (Continuous TTCN-3)
- RT TTCN-3 Concepts
	- $\blacksquare$  **clock** as a common basis for time measurement.
	- **timestamp** redirection for exact time measurement of message interaction.
- Continuous TTCN-3 Concepts
	- **sampled clock** as a common basis for discretization and stream definitions.
	- sampled **streams** that provide a data structure to define, access and manipulate discretized signal values and their history in time.
	- **hybrid automata** that provides a control flow structure to enable and control the simultaneous stimulation and evaluation of **stream ports**.

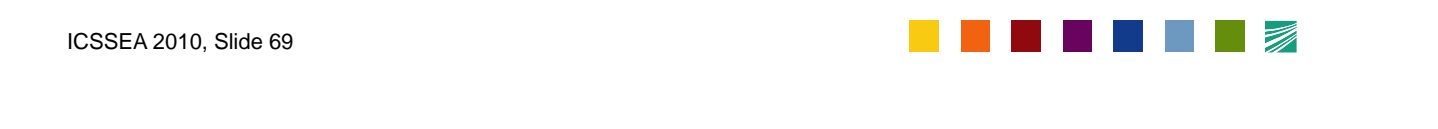

**Competence Center MOTION Fraunhofer <b>FOKUS** 

<u>a shekara ta 197</u>

### **TTCN-3 embedded: Hybrid Behavior Specification**

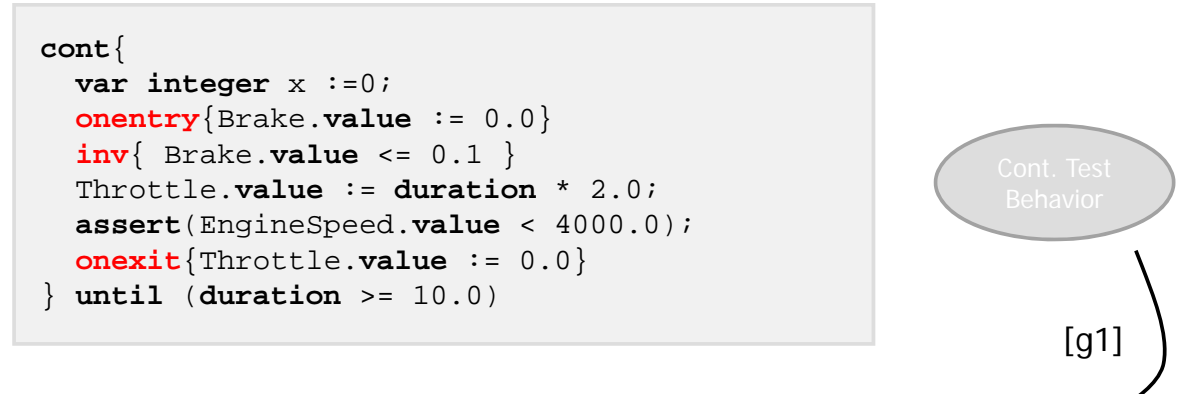

- $\blacksquare$  Modes represent the macro state of the test system
	- **Repetitive execution** of the mode's content (micro states)
		- onentry and onexit are executed **once**
		- inv, until, assertions and assignments are executed **continuously**
	- Parallel and sequential composition (using *par* and *seq*)

### **TTCN-3 embedded sample: vehicle passing**

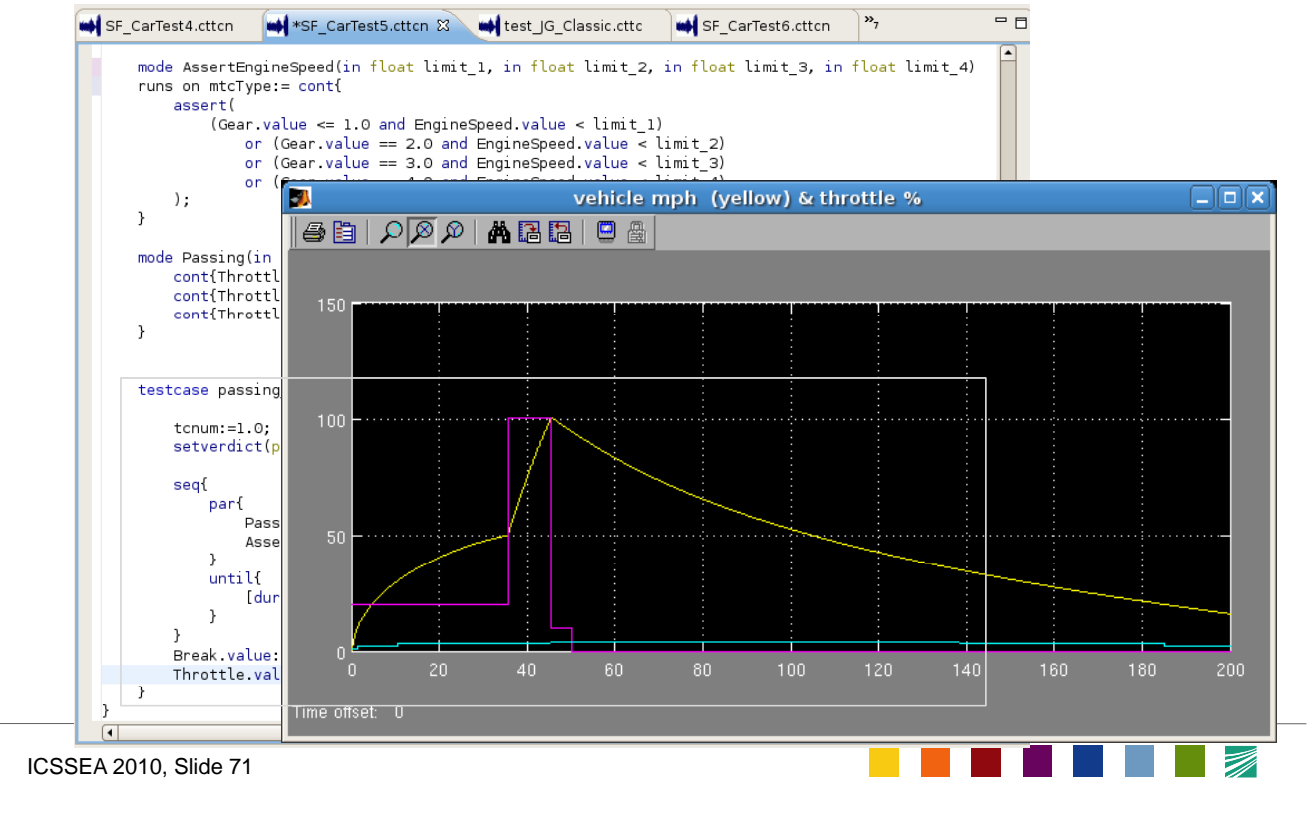

### **Competence Center MOTION Fraunhofer <b>FOKUS**

### **Contents**

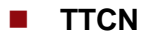

- Introduction
- History

### **Status**

- Concepts and tools
- Applications:
	- Industrial domains, MBT

### **Future**

- latest releases, extension packages
- Outlook: Embedded TTCN-3

■ Conclusions

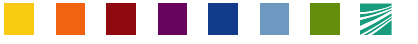

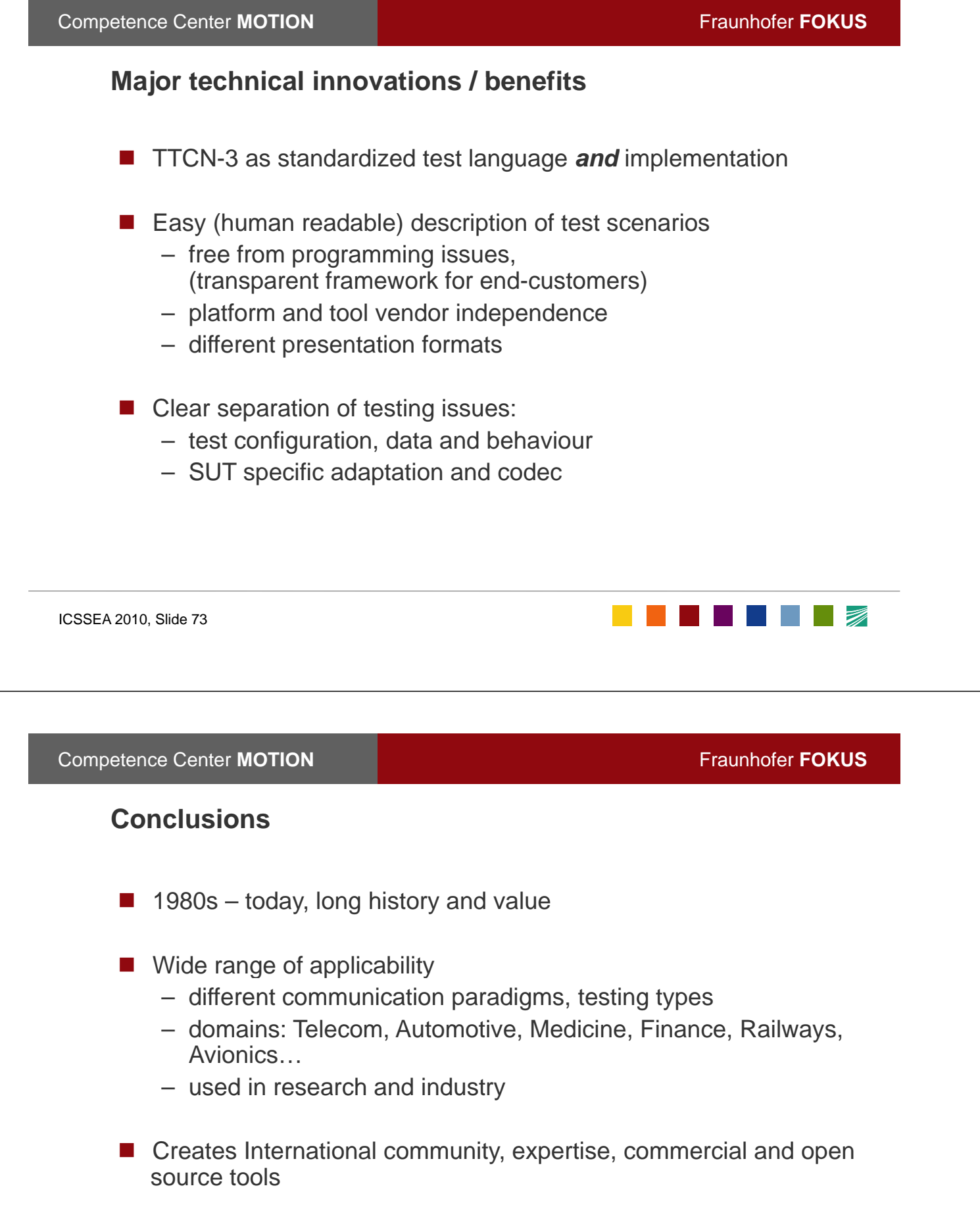

 $\blacksquare$  TTCN-3 is established and in progress for the future

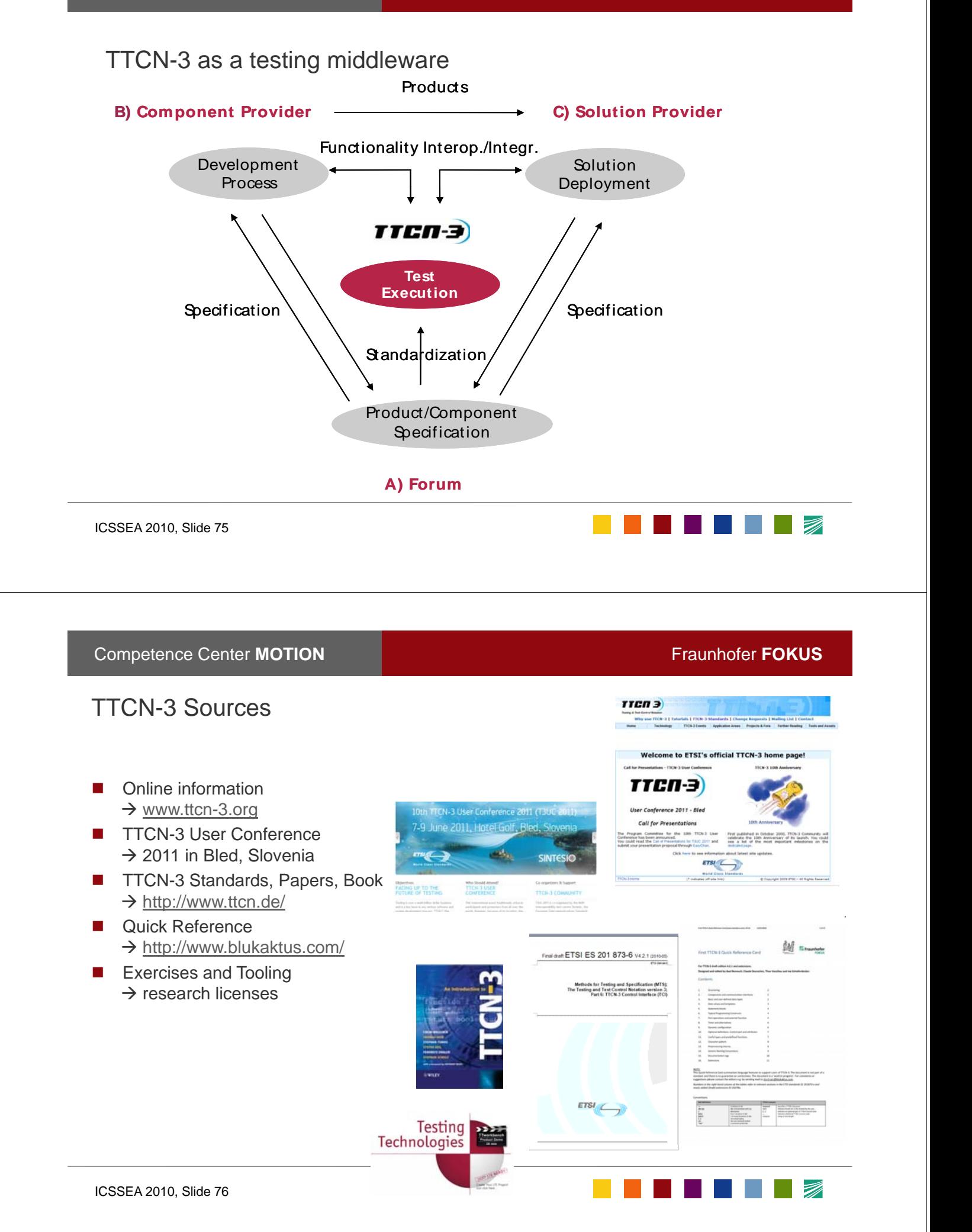

**Thank you for your attention!** 

ICSSEA 2010, Slide 77

**THE REAL PROPERTY**